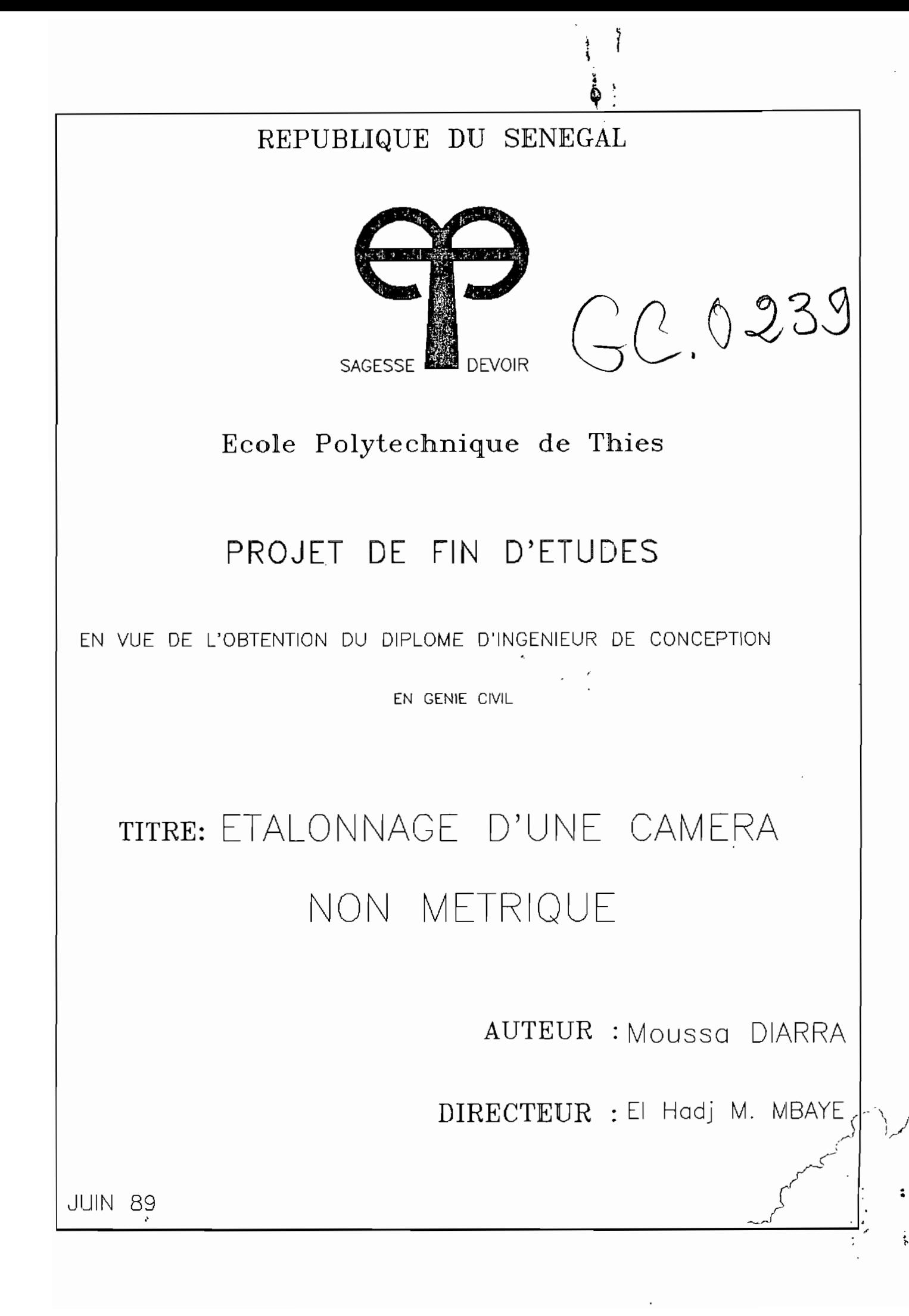

A ma famille

# $et$

 $\langle \cdot \rangle_{\mathbb{Z}}$ 

 $\ddot{\phantom{1}}$ 

# a tous mes amis

 $\ddot{\phantom{a}}$ 

 $\sim$   $\sim$ 

 $\mathcal{A}^{(n)}$  .

 $\epsilon \propto \gamma^{-\frac{1}{2} - \frac{1}{2}}$ 

#### REMERCIEMENTS

Nous remercions particulièrement Mr MBAYE pour la disponibilité dont il <sup>a</sup> fait montre <sup>à</sup> notre égard et pour la qualité de la documentation qu'il nous <sup>a</sup> fournie,

Nos remerciemments vont également <sup>à</sup> tous ceux qui nous ont aidé .d'une façon ou d'une autre .dans ]'accomplissement de ce travail

 $\sim$ 

 $\overline{a}$ 

 $\cdots$ 

#### **SOMMAIRE**

☜

 $\overline{z}$ 

L'objet de ce présent projet de fin d'études est de présenter une technique permettant la détermination précise des coordonnées terrain d'un ensemble de points <sup>à</sup> partir de mesures faites sur des photographies obtenues <sup>à</sup> l'aide de caméras non métriques positionnées <sup>à</sup> la surface de la terre. Cette technique ,désignée ,par autocalibrage utilise un programme d'ordinateur pour la restitution des objets photographiés.

Dans notre démarche ,nous étudierons en premier lieu les éléments de base de l'étalonnage ;éléments dont la connaissance est nécessaire pour mener <sup>à</sup> bien l'étude d'un problème· d'étalonnage.

Par la suite , nous développerons la méthode d'autocalibrage.Développement qui sera 'sui vi de la présentation et de l'analyse de nos différents travaux de simulation qui sont basés sur le programme d'autocalibrage autocall.

Ce programme ,mis au point par Paul Labisonniere et Michel Bolivianne ,calcule les paramètres d'orientation intérieure de la chambre de prises de vues ,les paramètres d'orientation extérieure des photographies utilisées ainsi que les coordonnées terrain ajustées. En outre le programme donne les précision sur la détermination de chacun de ces paramètres pré-cités.

 $-VI$ 

# TABLE DES MATIERES  $\label{eq:2} \frac{1}{\sqrt{2}}\left(\frac{1}{\sqrt{2}}\right)^{2} \frac{1}{\sqrt{2}}\left(\frac{1}{\sqrt{2}}\right)^{2}$

 $\mathcal{L}^{\pm}$ 

 $\sim 10^7$ 

 $\sim 10^{-11}$ 

 $A^{-}$ 

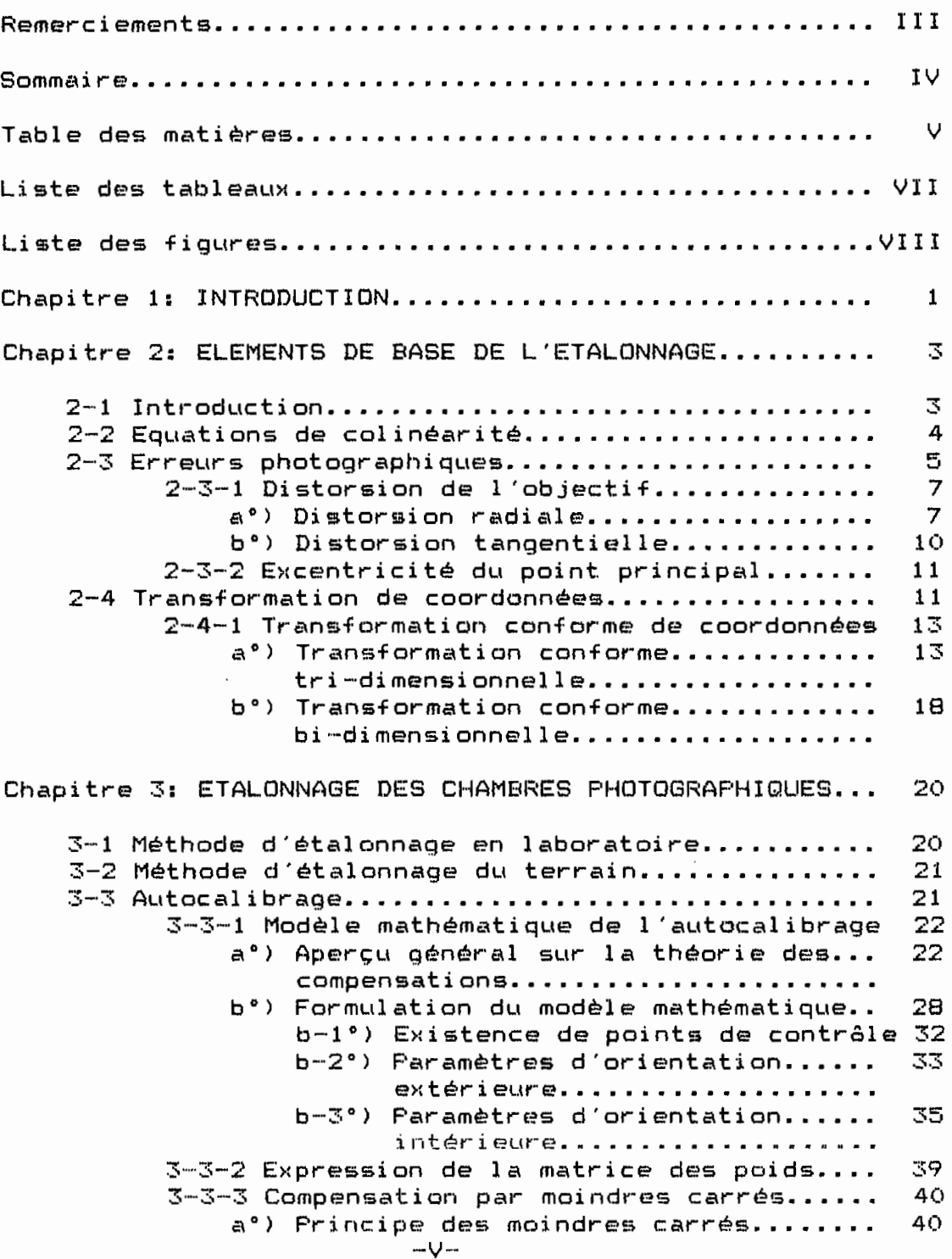

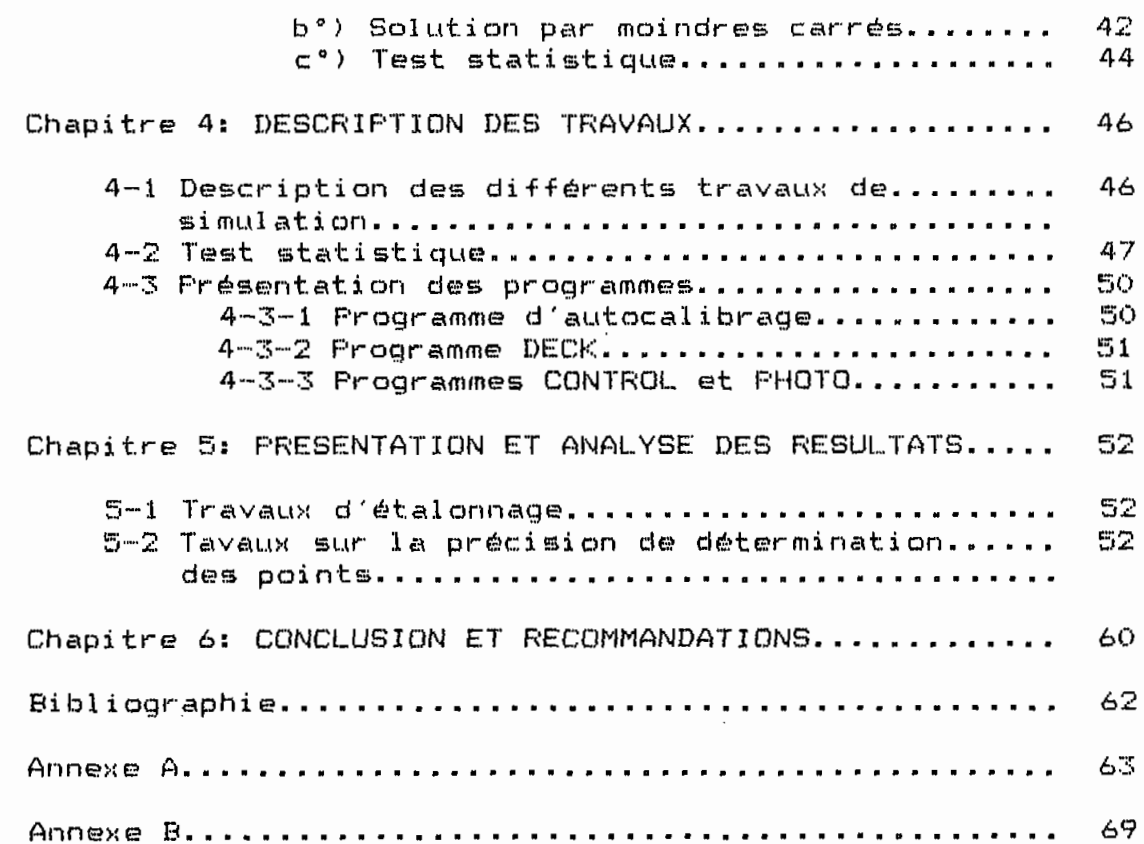

 $\mathcal{O}(\mathbb{R}^d)$ 

 $\mathcal{A}^{\text{max}}$ 

 $\langle \rangle$  .

 $\Delta \sim 1$ 

 $\ddot{\phantom{0}}$ 

 $\Lambda$ 

 $\frac{1}{\sqrt{2}}$ 

 $\cdot$ 

Ļ

 $\sim$ 

 $\mathcal{L}(\mathcal{A})$ 

 $\mathcal{L}^{(1)}$ 

# LISTE DES TABLEAUX

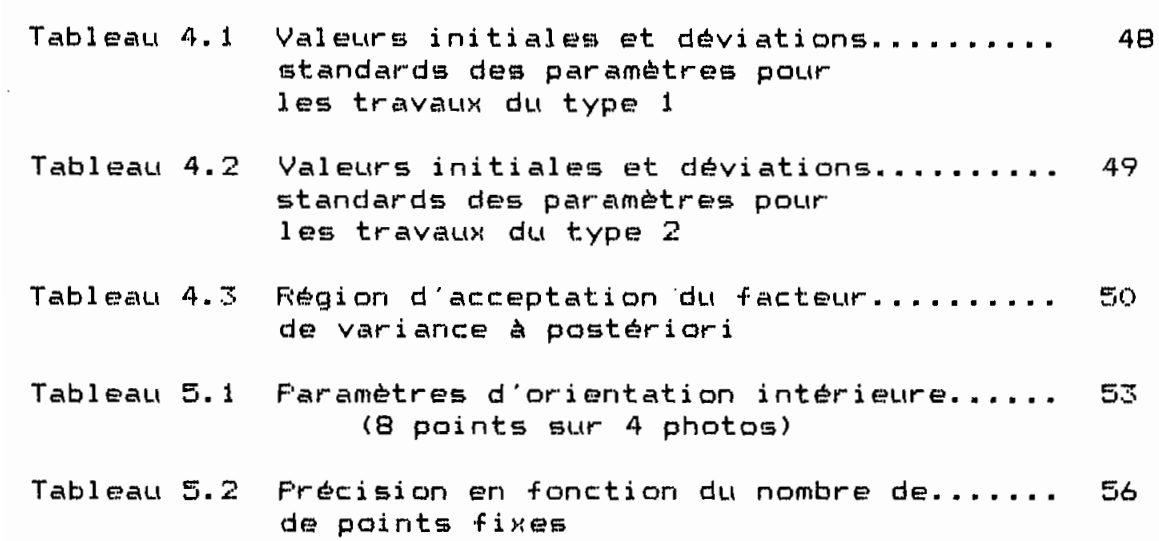

# LISTE DES FIGURES

 $\cdot$ 

 $\mathcal{L}^{\text{max}}_{\text{max}}$  , where  $\mathcal{L}^{\text{max}}_{\text{max}}$ 

 $\sim$   $\sim$ 

 $\sim 10^{11}$ 

 $\cdot$ 

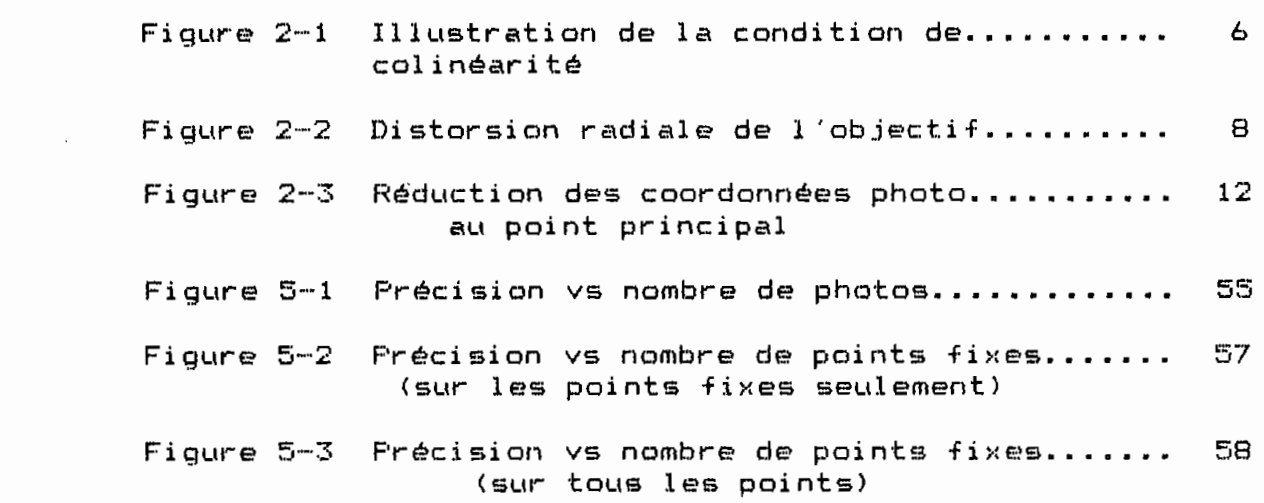

 $\sim 10^{-11}$ 

# CHAP <sup>l</sup> THE 1..

### INTRODUCTION

La photogrammétrie,orientée essentiellement vers la cartographie <sup>à</sup> ses débuts ,a connu un rapide dévellopement et **s'est** imposée, entre autres ,comme moyen efficace d'obtenir des informations quantitatives de haute précision dans l'étude d'un phénomène susceptible d'être photographié.

Au fil des années,ses applications non cartographiques se sont mu<sup>1</sup> <sup>t</sup> <sup>i</sup> pli ées et diversifiées.Ayant pour cause,d'une part, une demande accrue de précision dans de nombreux domaines et,d'autre part,les avantages qu'offre la photogra~mètrie et que **nous** énumérons ci-après:

- -cli. sposi ti <sup>f</sup> de prises de vues léger ne perturbant pas le phénomène étudié;
- -prises de vues instantanées pouvant au besoin être sychronisées avec précision,pouvant aussi ,dans certains cas ,être multipliées pour suivre l'évolution d'un phénomène plus au moins rapide;

-exploitation des clichés très souple: cette exploitation est faite en laboratoire et en atelier;le volume de l'information <sup>à</sup> extraire est fixé par l'utilisateur;

 $-1-$ 

 $\sim$  -"archivage"  $\sim$  possible des divers états dans la temps d'un phénomène,de façon ,en cas de besoin,à pouvoir en chiffrer l'évolut.ion et de reprendre des mesures sur des états antérieurs;

-précision élevée des déterminations.

Des domaines aussi variés que l'ingénierie , l'architecture la médecine ,la géographie ,l'océanographie ,etc... sont touchés.

Dans cette foulée, la photogrammètrie analytique a connu un analytiques,la reconstitution de la forme et des dimensions des grand essor avec l'avènement de l'ordinateur. Par les méthodes objets photographiés se fait par calculs sur ordinateur sur la base de mesures faites sur les clichés.

Il va de soi que pour les travaux de grande-précision l'utilisation des "chambres mètriques" est nécessaire.A défaut de tels appareils des caméras non "mètriques" bien étalonnées donnent des résultats satisfaisants. Le deuxième cas de figure ci-haut est d'un grand intérêt puisque les caméras utilisées sont très courantes et d'un coat assez abordable.Et,en plus,l'étalonnage de ces dernières, que nous allons faire à l'aide d'un programme d'ordinateur,devrait les rendre aptes <sup>à</sup> être utilisées pour des travaux de précision.

**--2-**

,1 .

# CHAPITRE 2

#### ELEMENTS DE BASE DE L'ETALONNAGE

Dans ce chapitre,nous aborderons les éléments dont la connaissance est nécessaire pour mener" <sup>à</sup> bien l'étude d'un problème d'étonnage en photogrammétrie.

#### 2-1 INTRODUCTION

La photogrammétrie terrestre est une branche importante de la photogrammétrie.Elle se caractérise par la prise de photographies <sup>à</sup> partir de caméras positionnées <sup>à</sup> la surface de la terre. De ce fait,les positions et orientations des caméras peuvent être déterminées de façon directe (mesures) de sorte que les paramètres d'orientation extérieure des photographies ,ainsi connus ,puissent être utilisés comme connaissances <sup>à</sup> priori des dits paramètres au moment de l'autocalibrage.

Le terme photogrammétrie <sup>à</sup> courte distance est utilisé la profondeur du champ est inférieur ou égal <sup>à</sup> 100 m.

En photogrammétrie terrestre,les photographies sont obtenues <sup>à</sup> <sup>1</sup> "aide de deux types de caméras:les caméras métriques et les caméras non métriques.

**--·3-**

Les caméras métriques sont celles dont les paramètres d'orientation intérieure (distance focale.point principal,distortion des lentilles) sont connus et qui sont conçues pour des fins topographiques ou de mensurations précises.

Les caméras non métriques,quant à elles,sont conçues pour produire des images de qualité et de ce fait les renseignements qu'on en tire sont d'ordre qualitatif.

Cependant <sup>l</sup> 'étalorlnage de ces dernières,associé <sup>à</sup> des schémas de prises de vues bien étudiés,permet de tirer des photos des informations quantitatives d'une bonne fiabilté.

Nous étudions ci-après les éléments qui entrent en jeu dans 1 "étalonnage d'Une caméra.

#### 2-2 EQUATIONS DE COLINEARITE

Des équations utilisées en photogrammétrie ,les équations de colinéarité sont parmi les plus utiles. Ces équations, reliant les coordonnées terrain aux coordonnées photographiques, constituent la base de l'autocalibrage.

Elles sont dérivées de la condition de colinéarité qui stipule que:

le centre de perspective ,un point objet ainsi que son point image sont alignés (voir fig.2-1).

 $-4-$ 

Ces équations se présentent sous la forme:

$$
x_{\alpha} = -f \frac{m_{2,1} (X_{\alpha} - X_{L}) + m_{1,2} (Z_{\alpha} - Z_{L}) + m_{2,3} (Y_{L} - Y_{\alpha})}{m_{3,1} (X_{\alpha} - X_{L}) + m_{3,2} (Z_{\alpha} - Z_{L}) + m_{3,3} (Y_{L} - Y_{\alpha})}
$$
\n
$$
y_{\alpha} = -f \frac{m_{2,1} (X_{\alpha} - X_{L}) + m_{2,2} (Z_{\alpha} - Z_{L}) + m_{2,3} (Y_{L} - Y_{\alpha})}{m_{3,1} (X_{\alpha} - X_{L}) + m_{3,2} (Z_{\alpha} - Z_{L}) + m_{3,3} (Y_{L} - Y_{\alpha})}
$$
\n
$$
(2 - 1b)
$$

(ref. Paul **R.** Wolf: elements of photogrammetry)

o~: les miJ sont les éléments de la matrice de rotation x.,y\_ sont les coordonnées ptloto du point image de <sup>A</sup> XA,YA,ZA sont les coordonnées terrain du point A KL, YL, ZL sont les coordonnées terrain du centre de perspective  $\sim$ 

### 2-3 LES ERREURS PHOTOGRAPHIQUES

Ce sont des erreurs qui suivent des lois mathématiques ou physiques.Une bonne connaissance de leur cause et de leur tion permet de calculer les corrections <sup>à</sup> apporter et donc de les "él <sup>i</sup> mi ner" .

Ces erreurs ont pour causes:

-la déformation (rétrécissement et agrandissement) du film

-la distorsion des lentilles (objectif)

-l'excentricité du point principal

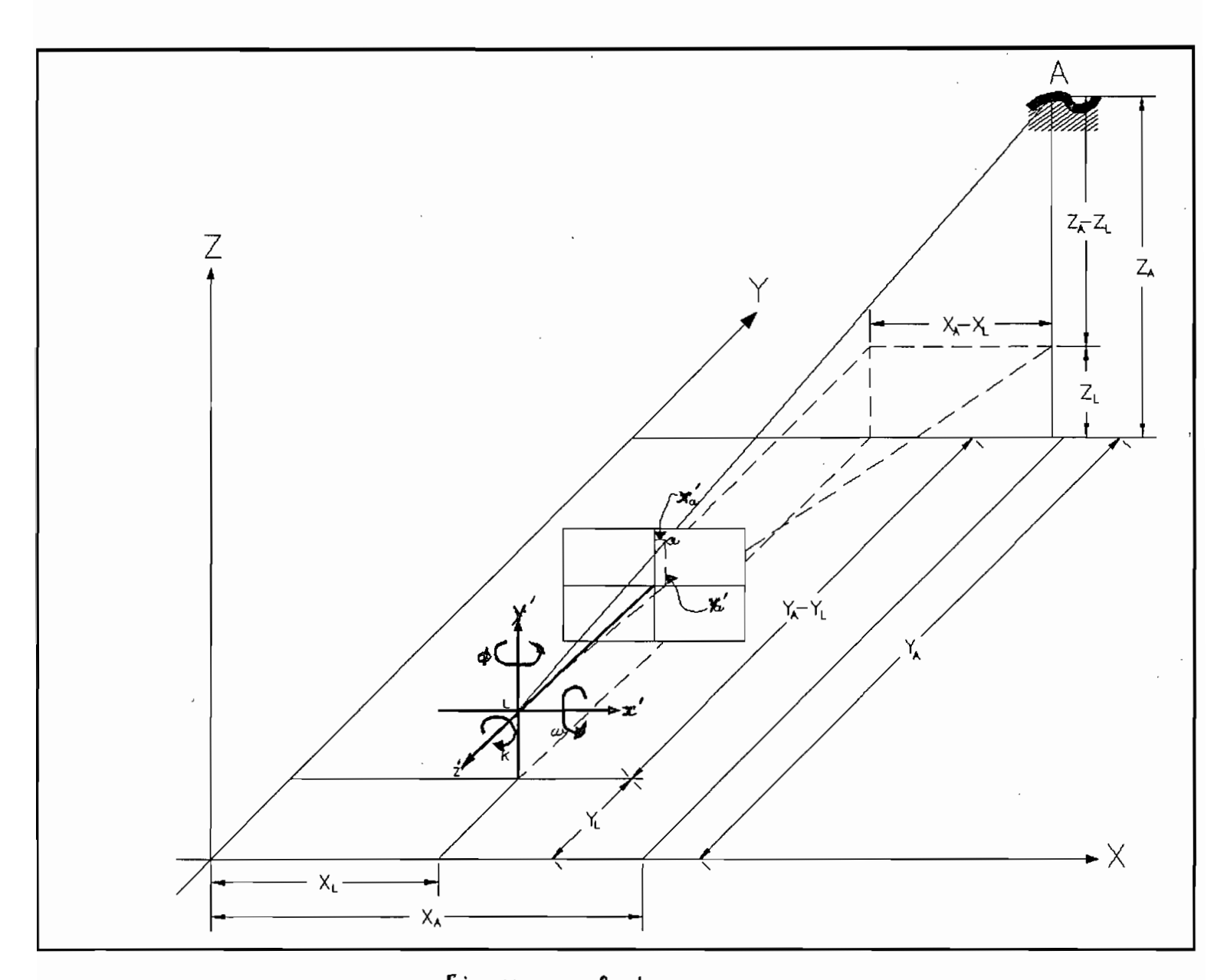

 $\int\limits_{-\infty}^{\infty}$ 

Figure  $2.1$ Illustration de la condition de colinéarité

 $-6-$ 

-la courbure de la croûte terrestre

 $-etc.$ ..

Cependant , dans le cas particulier de notre étude , seules la distorsion des lentilles et l'erreur dans la détermination du point principal ont une influence non négligeable sur les valeurs de mesures.

# 2-3-1 DISTORSION DE L'OBJECTIF

La distorsion de l'objectif se présente sous deux formes: la distorsion radiale et la distorsion tangentielle .Elle est la cause de la détérioration des proportions géomètriques des images.

#### a°) DISTORSION RADIALE

Elle est responsable de la déformation (raccourcissement ou allongement) suivant les directions radiales (voir fig. 2-2).

La distorsion radiale Ar est obtenue en fonction des coordonnées x, y ou en fonction de la distance radiale r.

Elle se calcule par l'une des trois méthodes suivantes: -lecture sur la courbe de distorsion établie après étalonnage -interpolation à partir de tables établies également après

étalonnage

 $-7-$ 

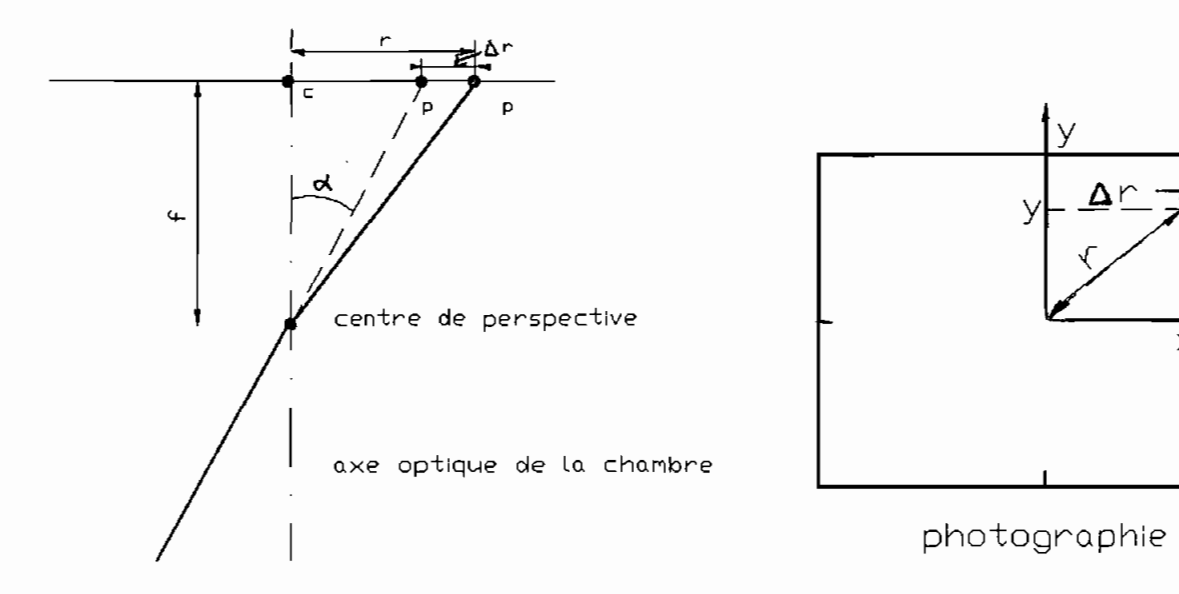

a-distorsion radiale de l'objectif

b-composantes de la distonsion nadiale

 $\times$ 

 $\times$ 

Figure 2.2 : Distorsion radiale de l'objectif

 $\overline{\phantom{a}}$ 

-méthode numérique se prêtant bien <sup>à</sup> un calcul sur ordinateur qui consiste <sup>à</sup> expliciter le polyn8me qui épouse le mieux la courbe de distorsion.

Ce polyn&me <sup>a</sup> la forme suivante:

 $\Delta r = k_1 r + k_2 r^3 + k_3 r^5 + ... + ...$  (2-2)

avec : Ar=distorsion radiale de la lentille à la distance radiale <sup>r</sup> du point principal

k.=coefficient définissant la forme de la courbe

Comme l'indique la relation 2-2 ,on a ordinairement un polyn8me d'ordre impair.Une analyse permet de fixer le nombre de ter $mes$  suffisants .

On corrige les coordonnées en appliquant les relations:

$$
x' = x (1 - \Delta r / r) = x (1 - k_1 - k_2 r^2 - k_3 r^4 \dots )
$$
 (2-3a)  

$$
y' = y (1 - \Delta r / r) = y (1 - k_1 - k_2 r^2 - k_3 r^4 \dots )
$$
 (2-3b)

Les procédures ,énumérées ci-dessus ,supposent que la distorsion radiale est symétrique autour du point principal.Cette hypothèse n'est pas rigoureusement vraie mais elle conduit <sup>à</sup> des résultats satisfaisants pour la plupart des travaux phogrammétriques.

Pour les travaux instrumentaux on peut éliminer la distorsion

de l'objectif par un accessoire ou l'autre tel que:

un objectif de la même distorsion étant utilisé pour les dispositifs ou pour la projection Ile principe Porro-Koppe)

les plaques compensatrices dans les instruments de restitution.

 $C^{\circ}$ ) autre installation quelconque (la came ,etc...).

### b°) DISTORSION TANGENTIELLE

Elle est responsable du déplacement. des points images suivant une direction perpendiculaire aux lignes radiales.

Elle a pour cause un mauvais centrage des lentilles

La distorsion tangentielle peut être exprimée par:

 $\Delta x = [p_1(r^2 + 2r^2) + 2p_2r^2] [1 + p_3r^2 + p_4r^4 + ... + 1]$  (2-4a)

 $\Delta y = [2p_1 \times y + p_2 (r^2 + 2y^2)] [1 + p_3 r^2 + p_4 r^4 + ... + 1]$  $(2-4b)$ 

# oú:

 $\Delta$ x,  $\Delta$ y=composantes de la distorsion tangentielle r=distance radiale

P1, •• p4=paramètres des distorsions tangentielles

La distorsion tangentielle ,très petite (de l'ordre de 5µm) est souvent négligée dans les travaux courants en photogrammètrie aérienne.

### 2-3-2 EXCENTRICITE DU POINT PRINCIPAL

Du fait que le centre géométrique ,donné habituellement par les repères de fond de chambre ,et le point principal d'une photo ne sont pas nécessairement confondus ;il est important de déterminer le point principal avec précision et de réduire les coordonnées photo à ce point (voir fig.2-4 ) suivant les relations:

> $x^2 = x - x - (2 - 5a)$  $y'$ a= $y$ a= $y$ o (2-5b)

ื่อน**:** 

x'a,y'a=coordonnées du point 'a' par rapport au point principal

x., y.=coordonnées photo du point 'a' par rapport au centre géométrique

xo, yo=coordonnées photo du point principal par rapport au centre géométrique de la photo

### 2-4 TRANSFORMATIONS DE COORDONNEES

Un des problèmes fréquemment rencontrés en photogrammètrie est le passage d'un système de coordonnées rectangulaire à un autre.

 $-11-$ 

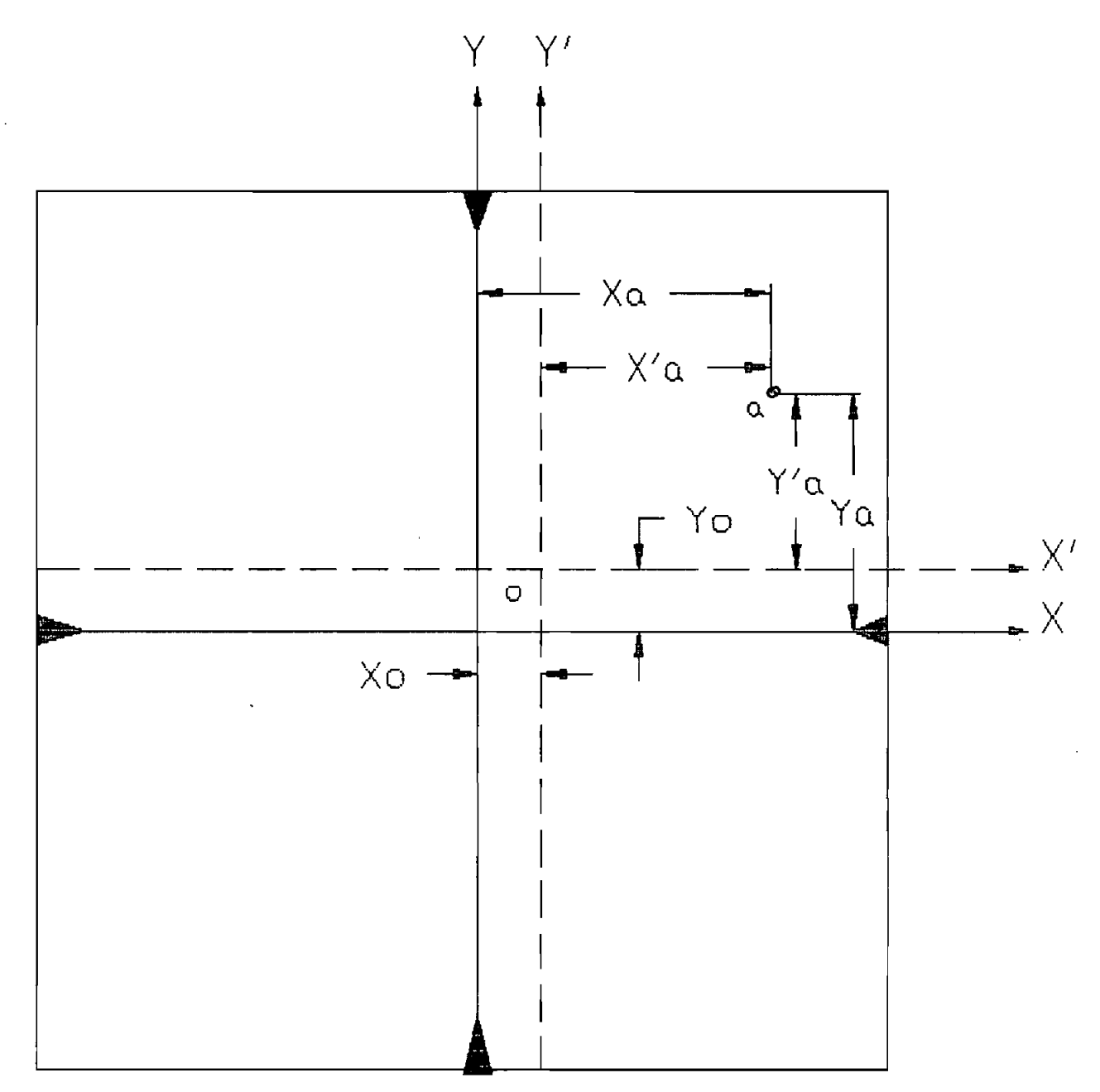

FIG 2.3: Reduction des coordonnees photo au point principal

En effet la méthodologie couramment utilisée consiste <sup>à</sup> déterminer,d'abord,les coordonnées des points inconnus dans un système de reférence judicieusement choisi puis de transformer ces coordonnées en coordonnées absolues ou coordonnées terrain.

Cette procédure exige la connaissance préalable des coordonnées, dans les deux systèmes ,d'un certain nombre de points appelés points d'appui

Dans cette section nous aborderons les transformations conformes tri-dimensionnelle et bi-dimensionnelle.

#### 2-4-1 TRANSFORMATION CONFORME DE COORDONNEES.

Un système de transformation de coordonnées est dit conforme si les angles entre deux ségments de droite sont conservés après la transformation.

#### a<sup>o</sup>) TRANSFORMATION CONFORME TRI-DIMENSIONNELLE

Une transformation de coordonnées tri-dimensionnelle consiste en un passage d'un système de coordonnées tri-dimensionnel xyz <sup>à</sup> un autre système de caordoonées tri-dimensionnel XYZ.

Ceci se fera au moyen d'équations de transformation Lesquelles seront exprimées en fonction de sept facteurs de transformation indépendants : trois angles de rotation, oméga $(w)$ , phi $(\phi)$ 

 $-13-$ 

et kappa(k) ; un facteur d'échelle, (s) ; et trois facteurs de translation,  $T_{\kappa}$ ,  $T_{\nu}$ ,  $T_{\kappa}$ .

Les équation de transformation se présentent sous la forme :

 $X = \sinh x + \cos x + \cos x$  $(2-6a)$  $(2-6b)$  $Y = S(m_{1,2} \times + m_{2,2} \times + m_{3,2} \times) + T_{\nu}$  $Z = g(m_{13}x + m_{23}y + m_{33}z) + T_x$  (2-6c)

(voir Paul R. Wolf Elements of photogrammetry)

où les mi, sont ( ) les éléments de la matrice de rotation M.

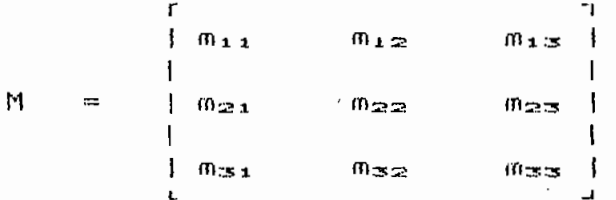

avec:

 $m_{11}$  = cosøcosk  $m_{1,2}$  = sinw sinøcosk + cosw sink  $m_{1,3}$  = -cosw singcosk + sinw sink  $m_{24}$  = -cosøsink  $m_{222}$  = -sinw sinøsink + cosw cosk  $m_{23}$  = cosw singsink + sinw cosk  $m_{\text{B1}} = \text{sin}\phi$  $m_{\overline{z}2}$  = -sinw cosø  $m_{\text{CS}}$  = COSW COSØ

 $-14-$ 

Les équations 2-6 contiennent sept inconnues (paramètres) qui sont les facteurs de transformation définis précédemment.Une solution unique est obtenue pour les inconnues(paramètres) si les coordonnées x,y de deux points du plan horizontal et la coordonnée <sup>z</sup> de trois points du plan vertical sont connus dans les deux systèmes.

Par ailleurs si le nombre d'observations (coordonnées) est façon unique le système de transformation;il y a redondance supérieur au nombre minimum d'observations (7) pour définir de d'observations et une compensation est dès lors nécessaire

Supposons que trois points  $F, Q, R,$  ont leurs coordonnées connues dans les deux systèmes; alors <sup>9</sup> équations du type 2-6 peuvent être écrites.

De ces équations si on élimine les facteurs de translaion par soustraction deux <sup>à</sup> deux de ces équations on obtient

$$
X_{P} - X_{Q} = \text{S}[\text{m}_{11}(x_{P} - x_{q}) + \text{m}_{21}(y_{P} - y_{q}) + \text{m}_{31}(z_{P} - z_{q})] = F_{q} \qquad (2-7a)
$$
  
\n
$$
Y_{P} - Y_{Q} = \text{S}[\text{m}_{12}(x_{P} - X_{q}) + \text{m}_{22}(y_{P} - y_{q}) + \text{m}_{23}(z_{P} - z_{q})] = G_{q} \qquad (2-7b)
$$
  
\n
$$
Z_{P} - Z_{Q} = \text{S}[\text{m}_{13}(x_{P} - X_{q}) + \text{m}_{23}(y_{P} - y_{q}) + \text{m}_{33}(z_{P} - z_{q})] = H_{q} \qquad (2-7c)
$$
  
\n
$$
X_{P} - X_{R} = \text{S}[\text{m}_{11}(x_{P} - x_{P}) + \text{m}_{21}(y_{P} - y_{P}) + \text{m}_{31}(z_{P} - z_{P})] = F_{r} \qquad (2-7d)
$$
  
\n
$$
Y_{P} - Y_{R} = \text{S}[\text{m}_{12}(x_{P} - x_{P}) + \text{m}_{22}(y_{P} - y_{P}) + \text{m}_{32}(z_{P} - z_{P})] = G_{r} \qquad (2-7e)
$$
  
\n
$$
Z_{P} - Z_{R} = \text{S}[\text{m}_{13}(x_{P} - x_{P}) + \text{m}_{23}(y_{P} - y_{P}) + \text{m}_{33}(z_{P} - z_{P})] = H_{r} \qquad (2-7f)
$$

Après linéarisation par le développement de Taylors au premier

 $-15-$ 

```
degré, les équations 2-7 donnent sous forme matricielle :
             A \Delta X = \frac{1}{2} + \frac{1}{2}<br>
6 4 4 1 6 1 6 1
                                                                              (2-8)\text{avec:}A une matrice (6x4) dont les éléments sont définis comme
   \simsuit:a_{11} = m_{11} (x_p - x_q) + m_{21} (y_p - y_q) + m_{31} (z_{p-2q})a_{122} = 0a_{13} = 1(-sin\phicosk)(x<sub>p</sub>-x<sub>g</sub>) sin sink(y<sub>p</sub>-y<sub>g</sub>) + cos\phi(z_p-z_q)]s
           a_{14} = \text{Im}_{21}(x_0 - x_4) - m_{11}(y_0 - y_4) 3s
           a_{21} = m_{12}(x_{0}-x_{0}) + m_{22}(y_{0}-y_{0}) + m_{32}(z_{0}-z_{0})a_{22} = 1 - m_{13}(x_0 - x_0) - m_{23}(y_0 - y_0) - m_{33}(z_0 - z_0)]s
            a<sub>23</sub> = [(sinwcosøcosk)(x<sub>e</sub>-x<sub>d</sub>) + (-sinwcosøsink)(y<sub>e</sub>-y<sub>d</sub>)
                        + (sinwsin ) (z_2-z_4) is
            a_{24} = [m_{22}(x_0-x_0) + m_{12}(y_0-y_0)]a_{31} = m_{13}(x_0 - x_0) + m_{23}(y_0 - y_0) + m_{33}(z_0 - z_0)a_{32} = [m_{12}(x_p-x_q) + m_{22}(y_p-y_q) + m_{32}(z_p-z_q)]s
            as_3 = 1 (-coswcosøcosk) (x_6-x_4) + (coswcosøsink) (y_6-y_4)+ (-coswsin\phi) (z<sub>e</sub>-z<sub>e</sub>) ]s
            a_{34} = \text{Im}_{23}(x_{p} - x_{q}) - m_{13}(y_{p} - y_{q}) ]s
            a_{41} = m_{11}(x_{p} - x_{r}) + m_{21}(y_{p} - y_{r}) + m_{31}(z_{p} - z_{r})a_{42} = 0a_{43} = 1(-sin\phicosk)(x<sub>e</sub>-x<sub>r</sub>) sin\phisink(y<sub>e</sub>-y<sub>r</sub>) + cos\phi(z_{e}-z_{r})]s
            a_{44} = (m_{21}(x_{6}-x_{r}) - m_{11}(y_{6}-y_{r})) is
            a_{51} = m_{12}(x_{0} - x_{r}) + m_{22}(y_{0} - y_{r}) + m_{32}(z_{0} - z_{r})
```

```
-16-
```
 $\mathbf{a}_{52} = \mathbf{1} - \mathbf{m}_{13} (\mathbf{x}_p - \mathbf{x}_r) - \mathbf{m}_{23} (\mathbf{y}_p - \mathbf{y}_r) - \mathbf{m}_{33} (\mathbf{z}_p - \mathbf{z}_r) \mathbf{1}$ 

 $a_{\overline{p}z} =$  [(sinwcos $\phi$ cosk)(x<sub>p</sub>-x<sub>r</sub>) + (-sinwcos $\phi$ sink)(y<sub>p</sub>-y<sub>r</sub>)

+  $(sinwsin\phi)$   $(z_{p}-z_{r})$  1s

$$
a_{B4} = (m_{22}(x_p - x_r) \cdot m_{12}(y_p - y_r) \cdot s
$$

 $a_{\phi1} = m_{13}(x_{\phi} - x_{\phi}) + m_{23}(y_{\phi} - y_{\phi}) + m_{33}(z_{\phi} - z_{\phi})$ 

$$
a_{42} = [m_{12}(x_{p} - x_{r}) + m_{22}(y_{p} - y_{r}) + m_{32}(z_{p} - z_{r})]
$$

 $a_{43} = 1$ (-coswcos $\phi$ cosk)(x<sub>p</sub>-x<sub>r</sub>) + (coswcos $\phi$ sink)(y<sub>p</sub>-y<sub>r</sub>)

 $\lambda$ 

+  $(\neg \text{coswsing}) (z_p - z_r)$  ]s

 $a_{44} = (m_{23}(x_{p} - x_{r}) - m_{13}(y_{p} - y_{r}))$  is

$$
\begin{array}{r}\n r \\
 \text{if } d = 1 \\
 1 \\
 \text{if } d = 1 \\
 1 \\
 \text{if } d = 1 \\
 1 \\
 1 \\
 1 \\
 1 \\
 1 \\
 1\n \end{array}
$$

 $V_{\rm cr}$  = vecteur des résiduelles.

 $\frac{1}{1}$   $V_{xa}$   $\frac{1}{1}$  $\frac{1}{1}$   $\sqrt{2}$  $V_c = \begin{array}{c} | & | & | \\ | & | & | \\ | & | & | \\ | & | & | \\ | & | & | \\ | & | & | \end{array}$  $\mathbf{I}$  $\frac{1}{1}$   $\sqrt{2}$   $\frac{1}{1}$  $1 \nabla z - 1$ 

Les paramètres s,w, $\phi$ , $k$  ainsi que leurs précisions et celles des observations sont déterminées à l'aide des techniques de compensation par moindres carrés. . . . . . .

Les autres paramètres  $T_{\times, \tau_{\times}}, T_{\pi}$  sont par la suite obtenus aisément en transformant les équations 2-6.

 $D'$ où :

 $T_x = X - s(m_{11}x + m_{21}y + m_{31}z)$  (2-9a)  $T_y = Y - s(m_{12}x + m_{22}y + m_{32}z)$  (2-9b)  $T_x = Z - s(m_{13} + m_{23}y + m_{33}z)$  (2-9c)

Tous les paramètres de transformation étant connus; les coordonnées XYZ de tout point dont les coordonnées xyz sont connues sont déterminées facilement à l'aide des équations 2-6.

b<sup>e</sup>) TRANSFORMATION CONFORME BI-DIMENSIONNELLE

Le système de transformation de coordonnées bi-dimensionnelle est une simplification du système tri-dimensionnel.En faisant  $w = \phi = 0$  et  $z =$  une constante quelconque dans les équations de transformation du système tri-dimensionnel 2-6 ,on obtient les équations de transformation bi-dimensionnelle qui se présentent comme suit:

> $X = s(x \cos k - y \sin k) + T_M$  (2-10a)  $y = s(xsink + ycosk) + T_y$  (2-10b)

Les équations 2-10 contiennent <sup>4</sup> inconnues: <sup>1</sup> 'angle de rotation k,le facteur d'echelle s et les translations T<sub>r</sub> et T<sub>y</sub>.Une solution unique est obtenue si deux points ont leurs coordonnées connues dans les deux systèmes.

Si on dispose de plus de deux points , i 1 <sup>y</sup> <sup>a</sup> redondance d'observations et le problème peut être solutionné par la téchnique de compensation par moindres carrés.

#### CHAPITRE 3

# ETALONNAGE DES CHAMBRES <u>FHOTOGRAPHIQUES</u>

L'étalonnage consiste en la détermination précise des paramètres de la géométrie interne des chambres de prises de vues c'est à dire les éléments d'orientation interne de la chambre qui sont: la distance focale f , le point principal  $x_{\alpha}, y_{\alpha}$  , les paramètres de distorsion radiale  $K_1, K_2, K_3$  et distorsion tangentielle  $P_1$ ,  $P_2$ ,  $P_3$ .

La connaissance de ces dits paramètres est nécessaire pour les travaux où une bonne précision est exigée.

Différentes méthodes d'étalonnage ont été développées en photogrammètrie : les méthodes d'étalonnage en laboratoire, les méthodes d'étalonnage du terrain, et l'autocalibrage.

### 3-1 METHODES D'ETALONNAGE EN LABORATOIRE

Ces méthodes utilisent des goniomètres sans recourir à la photographie du terrain . Mais l'équipement spécial qu'elles utilisent et les coûts qu'elles représentent font d'elles l'apanage des constructeurs de chambres de prises de vue ou de certaines agences gouvernementales (pays du nord)

### 3-2 METHODES D'ETALONNAGE DU TERRAIN

Ces méthodes consistent <sup>à</sup> déterminer ,par calcul,les caractéristiques de la chambre à partir des photographies du terrain dans lesquelles sont placés des repères dont la position est préalablement déterminée avec haute précision

# 3-3 AUTOCALIBRAGE

Cette méthode consiste <sup>à</sup> mesurer d'abord les coordonnées **,sur** plusieurs photographies ,d'un certain nombre de points apparaissant sur chacune d'elles

L'utilisation d'un modèle mathématique adéquat permet ensuite de déterminer les paramètres dont l'influence est contenue dans **les mesures.**

Par rapport aux méthodes précédentes l'autocalibrage présente les avantages suivants:

Elle ne nécessite ni un équipement spécial et coGteux ,ni la détermination sur le terrain de contr8les absolus.

Son modèle mathématique permet l'exploitation judicieuse de l'information connue à priori sur les différents paramètres ,grâce

 $-21-$ 

<sup>à</sup> l'introduction de contraintes fonctionnelles et de poids.

Sa flexibilité et son accessibilité en font un outil puissant et utilisable dans la plupart des laboratoires de photogrammétrie.

#### 3-3--1 MODELE MATHEMATIQUE DE L~AUTOCALIBRAGE

#### a<sup>o</sup>) APERCU GENERAL SUR LA THEORIE DES COMPENSATIONS

"Le but de toute science expérimentale est de definir les éléments qui permettront de décrire un être ou un phénomène physique afin de connaître son comportement ou les relations qui le lient <sup>à</sup> son environnement ou de vérifier la validité de certaines théories physiques."

Ces éléments ou quantités peuvent être en général groupés en deux catégories:

Les éléments ou quantités qu'on peut mesurer directement et qu'on appelle les observations ou mesures

Les éléments qu'on ne peut pas observer directement appelés les paramètres

L'évaluation de ces paramètres constitue très souvent le principal objectif de l'expérience.Elle s'effectue en exprimant mathématiquement les relations qui existent entre ces paramètres et les observations.

$$
-22+
$$

Ces relations,définissant ce qu'on appelle un modèle mathématique,sont basées sur des lois physiques ou qéo~ètrique.

Si on dénote par <sup>X</sup> les paramètres et par <sup>L</sup> les quantités mesurées le modèle mathématique peut être présenté sous la forme:

$$
F(X, L) = 0
$$
 (3-1)

Le modèle mathématique peut être simple ou très complexe dépendamment de la simplicité ou de la complexité du phénomène étudié.

Puisque les observations ont toujours un caractère aléatoire, la détermination exacte (valeur vraie) des éléments (observations et paramètres) constituant un modèle mathématique donné ne peut,pratiquement,jamais être réalisée.

Afin de minimiser ces erreurs et d'accroître la précision avec. laquelle seront déterminés les paramètres inconnus,on effectue habituellement des observations en nombre surabondant c'est <sup>è</sup> dire que l'on effectue un nombre de mesures plus grand que celui requis pour la détermination des paramètres inconnus.

Le problème qui en résulte est que le modèle mathématique devient "surdéter-miné" et plusieurs solutions sont dès lors possibl es.

**-23-**

Le but des compensations est de traiter le modèle mathématique surdéterminé de façon à obtenir une solution unique (si elle existe) pour les paramètres et d'établir leur précision de même que celle des mesures.

On a vu précédemment qu'un modèle mathématique peut être représenté sous la forme: F(X.L)=0

X est un vecteur de u éléments fontionnellement indépen-**OÙI** dants (x1,x2,...,xw)représentant les variables à déterminer (paramètres)

L est un vecteur de n éléments fonctionnellement indépendants  $(1_1, 1_2, \ldots, 1_n)$ représentant les observations

 $f$  est un ensemble de r fonctions indépendantes  $(f_1, f_2, \ldots, f_r)$ 

Pour un modèle mathématique donné; il existe toujours un nombre minimum de variables distinctes et fonctionnellement indépendantes qui permet de définir d'une façon unique le modèle mathématique.

Si on dénote par n<sub>o</sub> le nombre minimum de variables fontionnellement indépendantes et par n<sub>ob</sub> le nombre d'observations fonctionnellement indépendantes définies par L;trois situations peuvent se présenter.

1°) nobino le modèle mathématique sera indéterminé.

2°) nobeno le modèle mathématique sera déterminé d'une façon unique.

 $-24-$ 

3°) n<sub>ob</sub>>n<sub>o</sub> il ya redondance d'observations et le modèle mathématique sera surdéterminé;donc une compensation est nécessaire.

La différence v=n<sub>ee</sub>-n<sub>e</sub> est appelée degré de liberté de la J redondance ou nombre de degré de liberté.

Il est important de noter qu'il est indispensable que ces observations se rapportent au nombre minimum de variables aléatoires distinctes,fonctionnellement indépendantes nécessaires pour la solution d'une expérience donnée.

Le modèle mathématique servant de base <sup>à</sup> la solution du problème de compensation est défini par un ensemble de fonctions indépendantes dont le nombre est déterminé en fonction du degré de redondance et du nombre de paramètres <sup>à</sup> déterminer.

Appelons par "r" le nombre de fonctions indépendantes du modèle mathématique. Ce nombre se calcule comme suit:

r=y+u OU r=n<sub>ob</sub>-n<sub>o</sub>+u

De cette deuxième équation il apparait que le nombre de paramètres doit être limité <sup>à</sup> u=n•• Si **u>no " uru** devient plus grand que n<sub>ob</sub> et une solution est impossible.

**-25-**

Deux cas limites peuvent se présenter:

1°) u=n<sub>o</sub>(nombre maximum de paramètres)

On obtient r=n.

**F**  $\frac{1}{2}$ 

Ý

Le modèle mathématique peut prendre la forme L=F<X)

si on peut exprimer chaque observation en fonction des paramètres.

 $2^{\circ}$ ) u=o (il n'y a pas de paramètres). On obtient  $r=v$ Le modèle mathématique aura la forme F<L)=C

Dans le cas général; o<u<na ou v<r<n le modèle mathématique se présente sous la forme:

 $F(L, X) = 0$ 

Si on dénote par L<sub>m</sub> la valeur estimée pour L à partir des mesures ;le problème de compensation consistera <sup>à</sup> déterminer un nouvel estimé Le pour L de façon à déterminer d'une manière unique le modèle mathématique qui s'écrira alors:

 $F(X_e, L_e) = 0$  (3-2) ou  $L_e = F(X_e)$  (3-3) ou encore  $F(L_e)=C$  (3-4) où: X<sub>e</sub> est l'éstime obtenu pour X à partir de L<sub>e</sub>

Si on dénote par Ve-Le-Lm (vecteur des residuelles).

-26-

On peut également écrire:

 $F(X_e, L_m+V_e)=0$  $L_m+V_e=F(X_e)$  $F(L_m+V_c)=C$ 

Très souvent,le modèle mathématique- n'est pas linéaire;il faut alors le linéariser <sup>à</sup> l'aide du développement en série de Taylor au premier degré près afin de pouvoir appliquer le critère des moindres carrés.

Soit:

$$
F(L_m, X^{\alpha}) + \frac{\partial F}{\partial X} \begin{vmatrix} \dot{\theta} & \dot{\theta} & \dot{\theta} \\ \dot{\theta} & (X_{\alpha} - X^{\alpha}) & + \frac{\partial F}{\partial L_m} \\ \dot{\theta} & \dot{\theta} & \dot{\theta} \end{vmatrix} \quad (L_{\alpha} - L_m) = 0
$$

**0':":**

L<sub>m</sub> =vecteur des observations  $(n,1)$ 

L<sub>e</sub> =vecteur des observations compensées ou vecteur des »  $(n, 1)$ estimés par moindres carrées des observations

Vc =vecteur des estimés par moindres carrées des  $(n, 1)$ 

résiduelles

 $V_{\epsilon} = L_{\epsilon} - L_{\epsilon}$  $(n,1)$   $(n,1)$   $(n,1)$ 

 $X_{\rm cr}$  =vecteur des estimés par moindres carrées des  $(u, 1)$ 

paramètres

X" =vecteur des valeurs approximatives des paramètres'  $(u, 1)$ 

 $\overline{\phantom{0}}$ 

Si on dénote par: ÔF  $A = \frac{1}{2x}$   $x^2,L_m$  $B = \frac{5}{25}$ (r- ,n) *<sup>Ô</sup>* L~ Xo,L~  $\Delta X = X_c - X$  $(u,1)(u,1)(u,1)$  $\mathcal{L}_{\mathcal{A}}$  $W = F(L_m, X^m)$  $(r, 1)$ 

La forme linéarisée du modèle sera:

<sup>A</sup> **• AX <sup>+</sup> B . Vc <sup>+</sup> W** = <sup>0</sup>  $(r, u)$  (u, 1)  $(r, n)$  (n, 1)  $(r, 1)$  (r, 1) (3-5)

ou  $V_c = A \cdot \Delta X + W$  $(n, 1)$   $(n, u)$   $(u, 1)$   $(n, 1)$  $(3-6)$ 

ou encore  $(r, n)$   $(n, 1)$   $(r, 1)$   $(r, 1)$  $B + V_c + W = 0$ (3-7)

Il faudra choisir les valeurs approximatives X° de façon adéquate ,c'est <sup>à</sup> dire de façon <sup>à</sup> ce que les termes du second degr'é ,soi ent négligeables dans le développement en série de Tay-<sup>1</sup>or.

Si tel n'est pas le cas,il incombe de reprendre les calculs de compensation en utilisant comme valeur approximative X° la valeur estimée Xc.

-28-
#### b\*) FOMULATION DU MODELE MATHEMATIQUE

Les équations de colinéarité présentées à la section 2-2 reposent sur la condition de colinéarité et servent de base au modèle mathématique de l'autocalibrage que nous allons présenter dans cette section.

Ces équations sont les suivantes :

$$
x_{a} - x_{b} = -f
$$
\n
$$
m_{31} (X_{A} - X_{L}) + m_{12} (Z_{A} - Z_{L}) + m_{13} (Y_{L} - Y_{A})
$$
\n
$$
m_{31} (X_{A} - X_{L}) + m_{32} (Z_{A} - Z_{L}) + m_{33} (Y_{L} - Y_{A})
$$

$$
y_{\bullet} - y_{\bullet} = -f
$$
\n
$$
m_{\text{max}}(X_{\text{A}} - X_{\text{L}}) + m_{\text{max}}(Z_{\text{A}} - Z_{\text{L}}) + m_{\text{max}}(Y_{\text{L}} - Y_{\text{A}})
$$
\n
$$
m_{\text{max}}(X_{\text{A}} - X_{\text{L}}) + m_{\text{max}}(Z_{\text{A}} - Z_{\text{L}}) + m_{\text{max}}(Y_{\text{L}} - Y_{\text{A}})
$$

Les variables apparaissant sont définies précédemment dans la  $section 2-2.$ 

Il est important de noter que le modèle mathématique qui découle de ces équations est parfaitement justifié du point de vue géomètrique. Cependant dans la pratique des modifications sont nécessaires pour tenir compte des conditions d'observation, de l'imperfection des appareils utilisés ainsi que celle des opérateurs.

Toutefois, dans le cadre de notre étude , les corrections se rapportent essentiellement a la distorsion des lentilles  $(\Delta X, \Delta Y)$ et aux observations (residuelles:  $V_x$ ,  $V_y$ ).

D'où les relations:

 $X_{\rm c} = X_{\rm o} = X_{\rm m} + Y_{\rm x} = \Delta X = X_{\rm o}$  (3-8a)  $y_c - y_o = y_m + v_v - \Delta y - y_o$  (3-8b)

$$
-29-
$$

**avec :** Xc,Yc = coordonnées photo vraies (compensées)  $x_{m}$ ,  $y_{m}$  = coordonnées photo observées  $v_{\rm x}$ , $v_{\rm y}$  = résiduelles sur les observations  $\Delta x$ ,  $\Delta y$  = influence des distorsions radiale et tangentielle

Les équations 3-8 peuvent s'écrire sous la forme fonctionnelle suivante:

 $y_{\alpha} - x_{\alpha} = f_{\alpha}(x_{\alpha}+v_{\alpha};y_{\alpha}+v_{\gamma};I_{\alpha},\ldots I_{\alpha};E_{\alpha},\ldots E_{\alpha};x_{\alpha},Y_{\alpha},Z_{\alpha})$ Où  $X_{\alpha} = X_{\alpha} = f_1(x_m+v_{\alpha};y_{\alpha}+v_{\gamma};I_1,\ldots,I_{\alpha};E_1,\ldots,E_{\alpha};X_{\alpha},Y_{\alpha},Z_{\alpha})$  (3-9a) (3-9b)

 $I_4$  = paramètre d'orientation interne

 $E_4$  = paramètre d'orientation externe

Xi,Yi,Zi = coordonnées terrain du point <sup>i</sup>

Les équations 3-9 étant non linéaires ;on les linéarise <sup>à</sup> l'aide du développement en serie de Taylor au premier degré.Une solution de ces équations est obtenue par un procédé itératif.

Pour déterminer les paramètres inconnus des équations 3-9,il faut effectuer des mesures sur plusieurs photographies.

Appelons <sup>n</sup> le nombre de photographies sur lesquelles sont effectuées les mesures et <sup>m</sup> le nombre de points apparaissant sur chacune de ces photos •

Les équations d'observation sous forme matricielle se présentent comme suit ,après linéarisation

$$
\begin{array}{cccc}\n\mathbf{i} & \mathbf{i} & \mathbf{e} & \mathbf{e} & \mathbf{t} & \mathbf{t} \\
\mathbf{V} + \mathbf{A} & \mathbf{A} + \mathbf{A} & \mathbf{A} + \mathbf{A} & \mathbf{A} & = \mathbf{E} & \mathbf{1} & \mathbf{1} & \mathbf{1} \\
\mathbf{A} & \mathbf{A} & \mathbf{A} & \mathbf{A} & \mathbf{A} & \mathbf{A} & \mathbf{A} & \mathbf{A} & \mathbf{A} & \mathbf{A} & \mathbf{A} & \mathbf{A} & \mathbf{A} & \mathbf{A} \\
\mathbf{A} & \mathbf{A} & \mathbf{
$$

Où

Les dimensions dans l'équation 3-3 sont:

(2mn , 1 ) ; (2mn, 9) ; (9, 1 ) ; (2mn, 6n) ; (6n, 1 ) ; (2mn, 3m) ; (3m, 1 ) ; (2mn, 1 )

i,e,t réfèrent respectivement aux paramètres d'O.I,d'O.E,et aux coordonnées terrain des points considérés.

v = vecteur des résiduelles sur les observations

```
vecteur des corrections aux éléments d'orientation interne
A =
                                   coordonnées terrain des
i
e
\triangle =
t
\Lambda =
      ..
      ..
                     \mathbf{u}" ..
                                    " externe
                                    points
i
A = matrice des dérivés partielles des paramètres
    d'orientation interne
e
```
<sup>A</sup> = matrice des dérivés partielles des paramètres d'orientation externe.

```
t
A = matrice des dérivés partielles des coordonnées terrain.
E = écart entre les équations 3-9 évalués avec les observa-
   tions puis avec leurs éstimés.
```
La possibilité d'avoir des connaissances <sup>à</sup> priori sur les paramètres nécessite l'introduction des contraintes fonctionnelles sur les paramètres .

#### b-1 EXISTENCE DE POINTS DE CONTROLE

Supposons que, par un procédé de levé quelconque ,les coordonnées terrain d'un point <sup>j</sup> soient connues .On obtient:

 $\mathbf{r} \rightarrow \mathbf{r}$ 

 $(X_{c})$  j =  $(X_{m})$  j +  $V_{m}$ .  $(Y_{\alpha})$ j =  $(Y_{\alpha})$ j +  $V_{\gamma}$  $(Z_{\epsilon})$  j =  $(Z_{m})$  j +  $V_{\pi}$ 

```
où :
```
 $(X_{c})$ j, $(Y_{c})$ j, $(Z_{c})$ j sont les coordonnées terrain vraies (compensées)  $(X_m)$ j, $(Y_m)$ j, $(Z_m)$ j sont les coordonnées terrain observées

 $V_{\kappa}$ , $V_{\kappa}$ , $V_{\kappa}$  sont les résiduelles sur les observations

D'autre part,les coordonnées du point <sup>j</sup> sont des paramètres  $\mathbb{R}^2$ dans l'équation 3-10 .D'où :

$$
(X_e) j = (X^e) j + \Delta X
$$
  
\n $(Y_e) j = (Y^e) j + \Delta Y$   
\n $(Z_e) j = (Z^e) j + \Delta Z$ 

avec :  $(X^{\circ})$ j, $(Y^{\circ})$ j, $(Z^{\circ})$ j = valeurs approximatives des coordonnées terrain du point <sup>j</sup>  $\Delta X$ ,  $\Delta Y$ ,  $\Delta Z$  = corrections aux coordonnées terrain

Par conséquent il vient

 $(X_m)$  j +  $V_m$  =  $(X^m)$  j +  $\Delta X$  $(Y_m) j + V_y = (Y^m) j + \Delta Y$  $(Z_m)$ *j* +  $V_m$  =  $(Z_m)$ *j* +  $\Delta Z$ 

En réarrangeant les termes il vient

$$
\begin{aligned}\n\bigvee_{\mathbf{X}} - \Delta \mathbf{X} &= (\mathbf{X}^{\mathbf{a}}) \mathbf{j} - (\mathbf{X}_{\mathbf{m}}) \mathbf{j} \\
\bigvee_{\mathbf{Y}} - \Delta \mathbf{Y} &= (\mathbf{Y}^{\mathbf{a}}) \mathbf{j} - (\mathbf{Y}_{\mathbf{m}}) \mathbf{j} \\
\bigvee_{\mathbf{Z}} - \Delta \mathbf{Z} &= (\mathbf{Z}^{\mathbf{a}}) \mathbf{j} - (\mathbf{Z}_{\mathbf{m}}) \mathbf{j}\n\end{aligned}
$$

Ce sont les équations d"observation pour les coordonnées mesurées du point <sup>j</sup>

Sous forme matricielle on <sup>a</sup>

t V·J t t  $\Delta$ j = Ej (3-11)

b-2 PARAMETRES D"ORIENTATION EXTERIEURE

Les équations d"observation pour les paramètres d"orientation extérieure sont obtenues de la même manière que précédemment.

Dénotons par  $(w_m) i$ ,  $(\phi_m) i$ ,  $(k_m) i$ ,  $(X_m) i$ ,  $(Y_m) i$ ,  $(Z_m) i$  les valeurs mesurées des paramètres d"orientation extérieure de la photographie i et par  $(V_\omega)$ i,  $(V_\omega)$ i,  $(V_\kappa)$ i,  $(V_{\times \alpha})$ i,  $(V_{\times \alpha})$ i,  $(V_{\mathbb{Z}} \omega)$ i leurs résiduelles correspondantes.

Les valeurs exactes de ces paramètres s'expriment comme suit :

 $(w_{\alpha})$  i =  $(w_{\alpha})$  i +  $(V_{\omega})$  i  $(\phi_{\alpha})$  i =  $(\phi_{m})$  i +  $(\vee_{\alpha})$  i

 $(k_e)$ i =  $(k_m)$ i +  $(V_k)$ i  $(X_{\alpha\alpha})i = (X_{\alpha\alpha})i + (V_{X\alpha})i$  $(Y_{\infty}^{\prime})$ i =  $(Y_{\infty}^{\prime})$ i +  $(V_{\infty})$ i  $(Z_{\infty c})i = (Z_{\infty m})i + (V_{Z\infty})i$ 

Considérant ces <sup>6</sup> éléments comme paramètres on obtient

 $(w_c)$  i =  $(w^c)$  i +  $(\Delta w)$  i  $(\phi_c)$ i =  $(\phi^{\circ})$ i +  $(\Delta\phi)$ i  $(k_{c})i = (k^{\circ})i + (\Delta k)i$  $(X_{oc})$ i =  $(Xo^c)$ i +  $(\Delta X_{c})$ i  $(Y_{oc})i = (Yo^c)i + (\Delta Y_{c})i$  $(\mathsf{Z}_{\infty c})$ i =  $(\mathsf{Zo}^{\infty})$ i +  $(\Delta \mathsf{Z}_{\infty})$ i

D'où les équations d'observation pour les paramètres d'orientation exterieure :

> $(V_\omega)$  i -  $(\Delta w)$  i =  $(w_\omega)$  i -  $(w^\omega)$  i  $(\vee_{\alpha})i - (\triangle \phi)i = (\phi_{\alpha})i - (\phi^{\alpha})i$  $(V_k)$ i -  $(\Delta k)$  =  $(k_m)$ i -  $(k^m)$ i  $(V_{X,o})i - (\Delta X_{o})i = (X_{em})i - (X_{o}^{\circ})i$  $(V_{\Upsilon o})i - (DY_o)i = (Y_{om})i - (Xo^c)i$  $(V_{\Upsilon o})i - (\Delta Z_{o})i = (Z_{o m})i - (Z_{0}i)$

Ou encore

e e e  $V - \Delta = \epsilon$  (3-12)  $(6, 1)$   $(6, 1)$   $(6, 1)$ 

 $-34-$ 

# b-3 PARAMETRES D'ORIENTATION INTERIEURE

De même, on obtient les équations suivantes pour les éléments d'orientation intérieure

$$
Vx_{0} - \Delta x_{0} = x_{0m} - x_{0}^{o}
$$
\n
$$
Vy_{0} - \Delta y_{0} = y_{0m} - y_{0}^{o}
$$
\n
$$
Vf - \Delta f = f_{m} - f_{0}^{o}
$$
\n
$$
Vk_{1} - \Delta k_{1} = k_{1m} - k_{1}^{o}
$$
\n
$$
Vk_{2} - \Delta k_{2} = k_{1m} - k_{2}^{o}
$$
\n
$$
Vk_{3} - \Delta k_{3} = k_{3m} - k_{3}^{o}
$$
\n
$$
Vp_{1} - \Delta P_{1} = P_{1m} - P_{1}^{o}
$$
\n
$$
Vp_{2} - \Delta P_{2} = P_{2m} - P_{2}^{o}
$$
\n
$$
Vp_{3} - \Delta P_{3} = P_{3m} - P_{3}^{o}
$$

ou encore:

Si on a m photographies et n points apparaissant à la fois sur chacune d'elles ; on peut écrire les équations d'observation 3-10:

ii ee tt<br>V + A.∆ + A.∆ + A.∆ = €

Ces équations doivent être complétées par les équations d'observation sur les paramètres pour tenir compte des contraintes fonctionnelles.

Afin de rendre le modèle aussi général que possible, on supposera qu'on dispose de connaissance à priori sur tous les paramètres. D'où les équations d'observation sur les paramètres suivan $tes:$ 

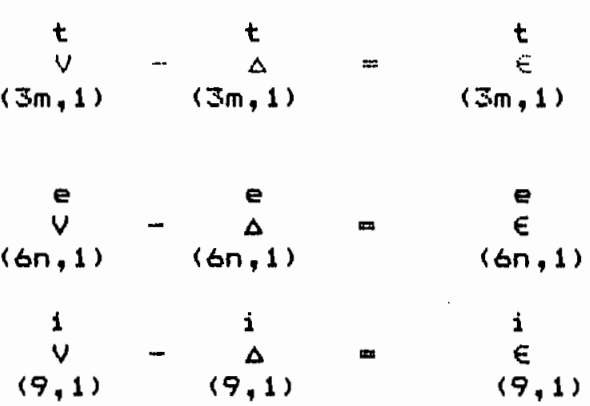

En combinant les équations 3-10,3-11,3-12et 3-13 on obtient un modèle mathématique plus complet. Ce modèle est le suivant :

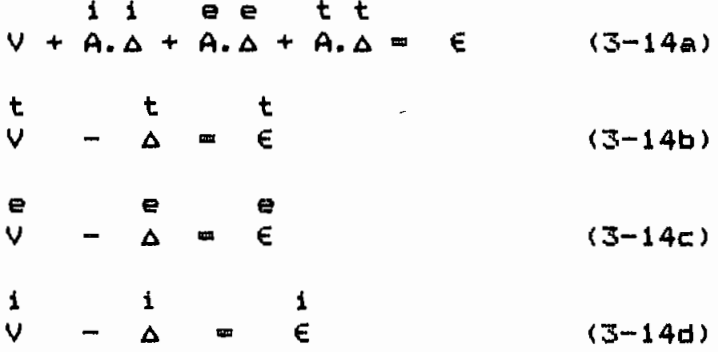

Sous forme matricielle on a:

 $\prec$ 

 $\epsilon \rightarrow -\sqrt{2}$ 

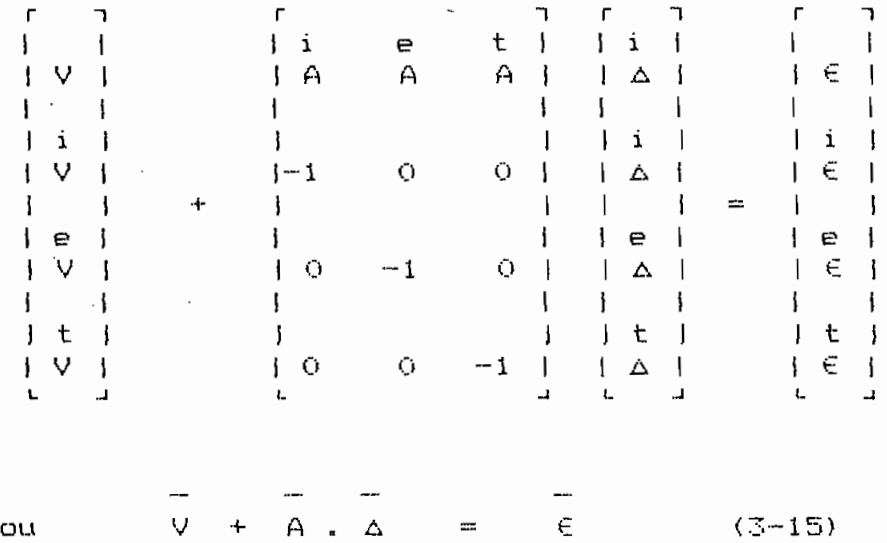

On a vu précédemment que pour un modèle mathématique donné;il existe un nombre minimum no de variables distinctes et fonctionnellement indépendantes qui permettent de définir de façon unique le modèle mathématique.

On a vu également que si le nombre d'observations , que nous avons dénoté n<sub>ob ,</sub>est supérieur à n<sub>o,</sub>le modèle mathémathique est surdéterminé et une compensation est nécessaire.

Pour le modèle mathématique de l'autocalibrage défini par l'équation 3-15 ,la connaissance des <sup>9</sup> paramètres d'orientation intérieure ,des 6n paramètres d'orientation extérieure et des 3m coordorlnées terrain des points permet de définir de façon unique le modèle mathématique.

 $D'$ où  $n_{\phi} = 9 + 6n + 3m$  (3-16)

-37-

Ce nombre donne également le nombre de paramètres <sup>u</sup>

Donc u =  $9 + 6n + 3m$   $(3-17)$ 

On a les équations d'observation suivantes :

2mn coordonnées photo

<sup>9</sup> paramètres d'orientation interne

6n paramètres d'orientation extérieure

**3m** coordonnées terrain

 $D'$ où n<sub>ob</sub> = 2mn + 9 + 6n + 3m (3-18)

, n<sub>ob</sub> étant plus grand que n<sub>o</sub>;il y a surabondance d'observations et on peut appliquer le critère des moindres carrées:  $(\forall_{c})$  TPV cminimum  $\sim$ 

Le nombre de degré de liberté est donné pari

 $y = n_{\text{obs}} - n_{\text{obs}} = 2m + 9 + 6n + 3m - (9 + 6n + 3m)$ 

 $D'$ où y = 2mn  $(3-19)$ 

Le nombre d'équations "r" fonctionnellement indépendantes définissant le modèle mathématique est donné par :

 $r = v + u = 2m + 9 + 6n + 3m$  (3-20)

Le nombre de variables no du modèle est:

 $\rightarrow$ 

-38-

**n\_ = u + nob**

=(9+6n+3m)+(2mn+9+6n+3m) (3-21)

#### 3-3-2 EXPRESSIN DE LA MATRICE DES POIDS

Dans le modèle mathématique ainsi obtenu,on <sup>a</sup> considéré que l'on dispose de connaissances <sup>è</sup> priori sur tous les paramètres.Or ceci est très rarement vérifié dans la pratique.On tient compte de cet état de fait et de la précision avec laquelle sont connues les autres variables en intoduisant des contraintes de poids.

Le poids d'une variable est une mesure de la fiabilité de la valeur qui lui est octroyée.Il est inversement proportionnel <sup>è</sup> la  $(\sigma_{\varphi})^2$ précision : P =  $\frac{1}{2}$  avec ( $\sigma_{\mathbf{o}}$ )<sup>2</sup> = facteur d'echelle <sup>=</sup> variance de la variable

Ainsi donc,les variables qui sont connues avec une bonne , précision auront un grand poids ,tandisque les paramètres inconnus seront afféctés d'un très faible poids.

La matrice des poids,P,liée au système d'équations d'observations et de contraintes est composée de sous-matrices et elle est structurée de la même façon que la matrice des résiduelles les coordonnées photo observées,les paramètres d'orientation interne,les paramètres d'orientation externe et les coordonnées terrain des points.

Elle se présente sous la forme

**-39-**

1 <sup>0</sup> 1 <sup>1</sup> P <sup>0</sup> a a <sup>1</sup> 1 1  $\frac{1}{2}$  i 1 io è o di 1 1 <sup>P</sup> = <sup>1</sup> <sup>e</sup> <sup>1</sup>  $1$  a  $\bar{P}$  a  $\bar{P}$ 1 1  $1$  t i 1 0 0 0 P 1  $O(t)$ : o P <sup>=</sup> sous matrice des poids des observations i 1 <sup>P</sup> = sous-matrice des poids des paramètres d'orientation intérieure e -<br>P = sous-matrice des poids des paramètres d'orientation extérieure t .<br>P = sous-matrice des poids des coordonnées terrain des points

3-3-3 COMPENSATION PAR MOINDRS CARRES

#### a<sup>o</sup>) PRINCIPE DES MOINDRES CARRES

Par suite de la redondance d'observations,il existe une infinité de possibilités d'estimer Le (ou Ve) qui vont satisfaire le modèle mathématique. Parmi toutes ces possibilités;il existe un estimé qui **.,en** plus d'être compatible avec le modèle F(Le,Xa)=O,satisfait un autre critère qu'on appelle:le principe des moindres carrés.

Ce principe vise <sup>à</sup> assurer que le nouvel estimé Le se rapproche le plus possible de l'estimé Lm,prenant en considération leurs caractéristiques aléatoires.Un tel critère est logique puisque Lm est le meilleur estimé dont on dispose bien qu'il ne soit pas compatible avec le modèle mathématique <sup>à</sup> cause de la surabondance.

Il en résulte donc que les corrections(residuelles) $V_{\epsilon}$  que l'on veut apporter <sup>à</sup> Lm pour le rendre compatible avec le modèle mathématique devront être aussi petites que possibles.

Le principe des moindres carrés se traduit par la minimisation de la fonction:  $\phi=(V_e)^{\dagger}PV_e$ 

Ve = vecteur des residuelles

 $P = \sigma^2(\Sigma_L)^{-1} = (Q_L)^{-1}$  = matrice des poids des observations.

L'application du principe des moindres carrés consiste donc <sup>à</sup> rechercher parmi tous les, estimés possibles de  $V_e$ (ou  $L_e$ )celui qui rendra  $\phi = (V_e)^T F V_e$  minimum.

Cette condition est appelée condition des moindres carrés.

Par ailleurs,l'application des moindres carrés ne nécessite pas la connaissance préalable de la distribution associée aux observat ions. Il est seulement nécessaire de connaître la matrice des poids des observations P ou  $(Q_L)^{-1}$ .

Ceci s'explique par la première propriété de la moyenne arithmétique :"la moyenne arithmétique d'un échantillon d'une variable aléatoire est l'estimé qui va donner une variance mini**mum. 1I**

 $-41-$ 

#### b°) SOLUTION FAR MOINDRS CARRES

Le système d'équations normales se présente comme suit (voir GAGNON P. notes de cours de compensations géodésiques U.L):

$$
-P. \overline{V} + \overline{K} = 0 \qquad (3-22a)
$$
  

$$
\overline{A}^T \cdot \overline{K} = 0 \qquad (3-22b)
$$
  

$$
\overline{V} + \overline{A} \cdot \overline{\Delta} = \epsilon \qquad (3-22c)
$$

Ou encore sachant que:  $\vec{k} = -P(\vec{A}, \vec{\Delta} - \vec{\epsilon})$  (3-23)

 $(\overline{A}^T, P, \overline{A})$  $\overline{A}$  =  $\overline{A}^T, P, \overline{C}$  (3-24a)

$$
\overline{V} + \overline{A} \cdot \overline{\Delta} = \overline{E} \qquad (3-24b)
$$

D'où:

$$
\overline{\Delta} = (\overline{A}^T \cdot P \cdot \overline{A})^{-1} \cdot \overline{A}^T \cdot P \cdot \overline{E}
$$
 (3-25)  

$$
\overline{V} = [\overline{A}(\overline{A}^T \cdot P \cdot \overline{A})^{-1} \cdot \overline{A}^T \cdot P + I \cdot \overline{E}
$$
 (3-26)

Se rappelant que L<sub>e</sub> = L<sub>m</sub> + V<sub>e</sub>, on obtient les observations compensées par l'expression :

$$
\overline{L}_c = \overline{L}_m + [\overline{A}(\overline{A}^T \overline{P} \overline{A})^{-1} \cdot \overline{A}^T \overline{P} + 1] \overline{C} \qquad (3-27)
$$

De même on a :  $\overline{X}_c = \overline{X} - \overline{A}$ D'où, tenant compte de l'équation 3-25  $\overline{\chi}_c = \overline{\chi} \circ + (\overline{A}T + \overline{A})^{-1} \overline{A}T + \overline{E}$  $(3-28)$ 

#### MATRICES DES VARIANCES-COVARIANCES DES DIFFERENTS ESTIMES

Elles sont données par les expressions qui suivent:

$$
\overline{L}_{\mathbf{A}} = (\mathbf{v}_{\mathbf{a}})^2 \overline{\mathbf{Q}}_{\mathbf{A}} = (\mathbf{v}_{\mathbf{a}})^2 (\overline{\mathbf{A}} \mathbf{r} \ \mathbf{r} \overline{\mathbf{A}})^{-1}
$$
 (3-29)  
\nSachant que  $\overline{\mathbf{X}}_{\mathbf{c}} = \overline{\mathbf{X}}^{\mathbf{a}} + \overline{\mathbf{A}}$ , on aura que:  
\n
$$
\overline{\mathbf{Q}}_{\mathbf{X}\mathbf{c}} = \overline{\mathbf{Q}}_{\mathbf{A}}
$$
  
\nDonc: 
$$
\overline{L}_{\mathbf{X}\mathbf{c}} = \overline{\mathbf{X}}_{\mathbf{A}} = (\mathbf{G}_{\mathbf{a}})^2 (\overline{\mathbf{A}} \mathbf{r} \ \mathbf{r} \overline{\mathbf{A}})^{-1}
$$
 (3-30)  
\n
$$
\overline{L}_{\mathbf{X}\mathbf{c}} = (\mathbf{G}_{\mathbf{a}})^2 \overline{\mathbf{Q}}_{\mathbf{X}\mathbf{c}} = (\mathbf{G}_{\mathbf{a}})^2 \mathbf{r} [\mathbf{I} - \overline{\mathbf{A}} (\overline{\mathbf{A}} \mathbf{r} \ \mathbf{r} \overline{\mathbf{A}})^{-1} \ \overline{\mathbf{A}} \mathbf{r} \ \mathbf{r}]
$$
 (3-31)  
\n
$$
\overline{L}_{\mathbf{V}\mathbf{c}} = (\mathbf{G}_{\mathbf{a}})^2 \overline{\mathbf{Q}}_{\mathbf{V}\mathbf{c}} = (\mathbf{G}_{\mathbf{a}})^2 [\mathbf{I} - \overline{\mathbf{A}} (\overline{\mathbf{A}} \mathbf{r} \ \mathbf{r} \overline{\mathbf{A}})^{-1} \ \overline{\mathbf{A}} \mathbf{r} \ \mathbf{r}] \ \mathbf{P}^{-1}
$$
 (3-32)  
\n
$$
\overline{L}_{\mathbf{L}\mathbf{c}} = (\mathbf{G}_{\mathbf{a}})^2 \overline{\mathbf{Q}}_{\mathbf{L}\mathbf{c}} = (\mathbf{G}_{\mathbf{a}})^2 [\mathbf{r}^{-1} - [\mathbf{I} - \overline{\mathbf{A}} (\overline{\mathbf{A}} \mathbf{r
$$

L'estimateur de  $(\sigma_{\mathbf{o}})^2$  est donné par :

VT PV (3-35)  $(\sigma_{\rm co})^2 = -$ = r - u y

# ESTIMES DES MATRICES DE VARIANCES-COVARIANCES DES ESTIMES PAR MOINDRES CARRES

Les estimés des matrices de variances-covariances des paramètres et des observations compensés sont donnés respectivement par:

$$
(\overline{\Sigma}_{Xc})_c = (f_{co})^2 \overline{Q}_{Xc} = (f_{co})^2 (\overline{A}^T \overline{P} \overline{A})^{-1}
$$
 (3-36)  

$$
(\overline{\Sigma}_{Lc})_c = (f_{co})^2 \overline{Q}_{Lc}
$$

 $=(\sigma_{\rm co})^2[P^{-1}-(1-\bar{A}(\bar{A}^{\dagger}P\bar{A})^{-1}\bar{A}P]P^{-1}-(3-37))$ 

$$
-43-
$$

#### c<sup>o</sup>) TEST STATISTIQUE

Pour évaluer la fiabilité des résultats obtenus par moindres carrés on utilise habituellement le test de khi-deux  $(X^{\omega})$ . Il s'agira de vérifier la compatibilité entre le facteur de variance à priori et le facteur de variance à postériori.

On pose l'hypothèse Ho :  $(\sigma_{\varpi})^2 = (\sigma_{\varpi \varpi})^2$ contre l'hypothèse  $H_1$  :  $(\mathfrak{r}_\alpha)^{\infty}$   $\neq$   $(\mathfrak{r}_{\alpha\alpha})^{\infty}$ 

Pour un niveau de risque de x% les limites du test sont:

 $Z_{\gamma_{y,d|y}^{\iota}}\cdot \mathbb{G}^{\iota}_{y,d|y} \quad < \quad \mathbb{G}^{\iota}_{\iota\circ} \quad < \quad Z_{\gamma_{y,d-\frac{d}{\iota}}^{\iota}} \cdot \mathbb{G}^{\iota}_{y/d}$ 

#### schéma du processus de traitement par moindes carrés d'un problème de compensation.

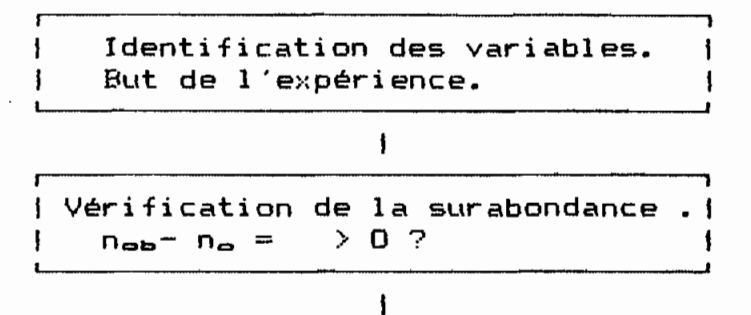

1

. '

IVérification des observations<correction des erreurs Isystématques) et définition de la matrice des poids.  $\mathsf{P}=(\sigma_{\mathsf{m}})^{\mathfrak{m}}(\mathbf{X}_{\mathsf{L},\mathsf{m}})^{-1}=(\mathbf{Q}_{\mathsf{L},\mathsf{m}})^{-1}$ 

 $\mathbf{I}$ Formulation du modèle mathématique :<br> $0 \le u \le n_{\phi}$  =  $F(X_{\phi}, L_{\phi}) = 0$  =  $r = v + u$  $F(X_{\alpha}, L_{\alpha}) = 0$  $F(L_e) = 0$  $u = o$  $r = v$  $\mu = \mu_0$  $L_e = F(X_e)$  $r = n$ 

Evaluation des valeurs approchées X°.

 $\mathbf{f}$ 

 $\mathbf{I}$ 

Linéarisation du modèle mathématique  $A.X_c B.V_c + W = 0$  $B.V<sub>c</sub> + W = 0$  $V_c = A \cdot X_c + W$ 

 $\mathbf{I}$ 

- Application Formulation des équations normales • du critère des moindres carrés
	- Estimateurs pour  $\Delta X$ ,  $V_{\alpha}$ ,  $K_{\alpha}$ ,  $X_{\alpha}$ ,  $L_{\alpha}$ ,  $(\sigma_{\alpha})$  2

Propagation des variances-covariances pour chaque estimateur.

 $\mathbf{I}$ 

# $\overline{1}$

calcul des matrices de variancescovariances et analyse statistique.

### CHAPITRE 4

# DESCRIPTION DES TRAVAUX

#### 4-1 DESCRIPTION DES DIFFERENTS TRAVAUX DE SIMULATION

Au moment où nous terminons de travail, le laboratoire de photographie de l'école n'est pas encore tout à fait fonctionnel ;à cause principalement d'un retard dans la récéption des commandes en équipements lancées au courant de cette année académique.

4.

Aussi les prises de vues qui avaient été prévues dans le cadre de notre travail n'ont pas pu être réalisées.

D'un autre côté , des données pour l'autocalibrage ne sont pas disponible au service du cadastre.

Ces deux raisons nous ont conduit à utiliser des données tirées de la bibliographie. (GHOSH 1987).

Avec ces données , nous avons fait plusieurs simulations de cas d'interêt pratique.Ces travaux sont de deux types:

Le premier type est en rapport avec la détermination des paramètres de la géométrie intérieure des chambres de prises, de vues et concerne donc l'étalonnage proprement dit. Pour ce cas ,les

 $-46-$ 

paramètres d"orientatiorl extérieure doivent être connus avec la meilleure précision disponible .De même ,seuls des points d"appui dont les coordonnées terrain ont été soigneusement déterminées, seront utilisés. Ces paramètres seront affectés d'un poids très fort tandisque ,les paramètres d'orientation intérieure .qui sont içi les véritables inconnues ,auront un poids faible. Le tableau 4-1 donne les valeurs initiales utilisées. Pour ce type d'expérience nous avons utilisé huit (8) points sur quatre (4)

Les travaux du type deux  $(2)$  cherchent, d'une part, à mettre en évidence l'effet ,sur la précision de détermination des coordonnées terrestres de points ,d'une augmentation du degré de liberté par <sup>1</sup> "augmentation du nombre de photos,et,d"autre part ,à faire une étude comparative de la précision sur les coordonnées en fonction du nombre de points considérés comme fix<mark>es</mark>(points  $d'$ appui).

Les travaux du premier cas sont faits avec huit (8) points considérés fixes; le nombre de photos variant de deux (2) à quatre (4). Le cas deux est fait avec un nombre fixe de quatre (4) photos alors que le nombre de points fixes varie de deux (2) <sup>à</sup> huit (8).

Le tableau 4.2 donne les valeurs initiales utilisées.

#### 4-2 TEST STATISTIQUE

photos.

Le test sur le facteur de variance développé dans le chapitre <sup>3</sup> est utilisé pour évaluer la fiabilité des résultats.

 $-47-$ 

#### TABLEAU 4.1

Valeurs initiales et déviations standards des paramètres pour

les travaux du type 1.

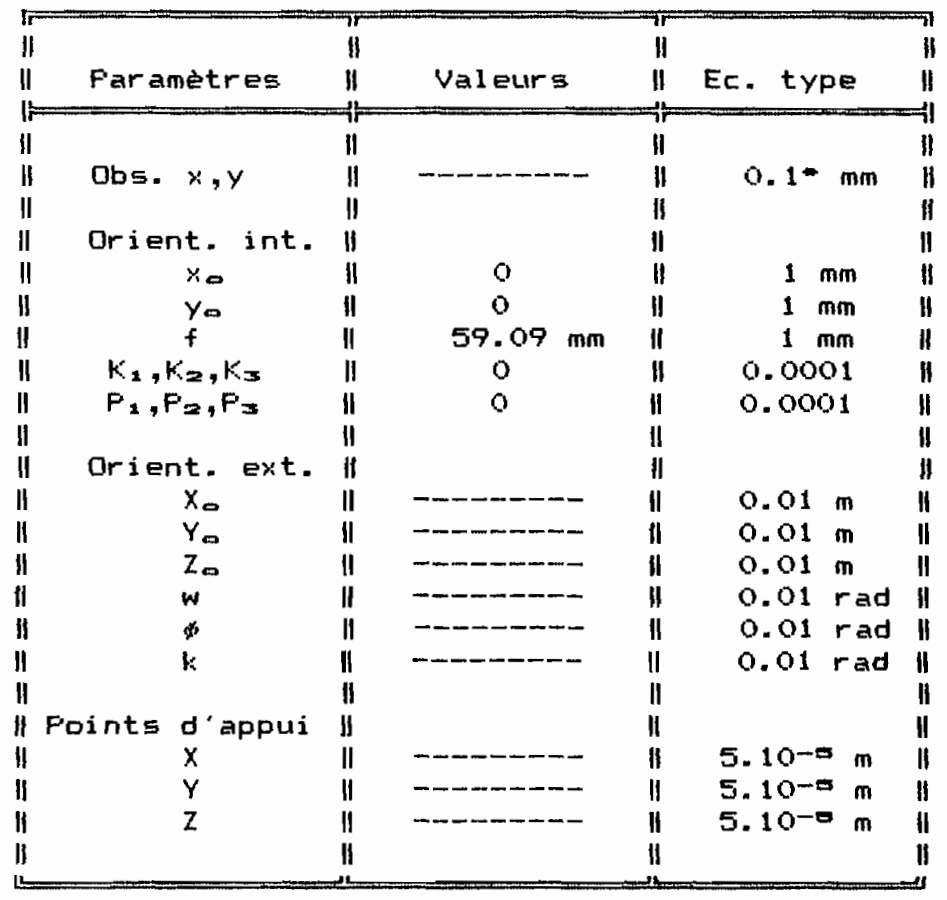

\*les données (2017 contenaient Sum comme valeur d'ecart-type sur les coodonnées photo.Avec cette valeur le facteur de variance à postériori ne vérifie pas le test de Khi-deux sur le facteur de variance.Ce qui doit mener au rejet des valeurs trouvées.Par contre , une valeur d'écart-type sur les observations de 0.1 mm aboutit à des facteurs de variance qui vérifie le test et à des précisions bien meilleures.

Ceci nous a conduit à la conclusion que; la contrainte de poids imposée sur les observations photographiques dans le premier cas (5 µm) est erronnée.

Pour nos travaux nous avons donc utilisé une valeur d'écart-type de 0.1 mm sur les coordonnées photo.

# TABLEAU 4.2

# Valeurs initiales et déviations standards des paramètres pour les travaux du type 2.

 $\mathcal{E}^{\pm}$ 

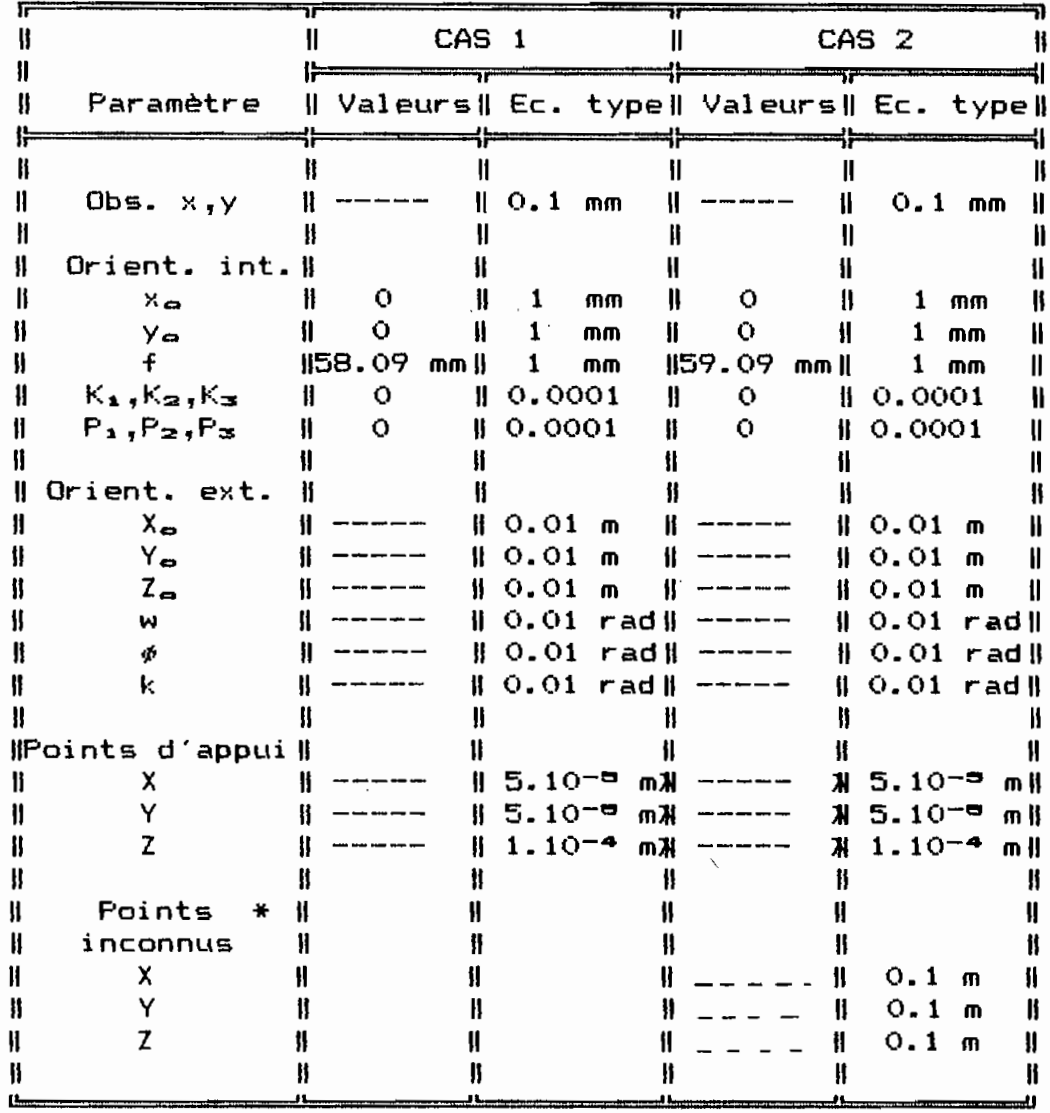

\* nous désignons par points inconnus les points dont les coordonnées terrain sont inconnues et qu'on cherche à déterminer.

 $\langle$ 

Les valeurs limites du facteur de variance <sup>à</sup> postér1ori sont données dans le tableau 4.3 pour un niveau de risque  $\alpha = 5$ %.

#### Tableau 4.3

Régions d'acceptation du facteur de variance <sup>à</sup> postériori

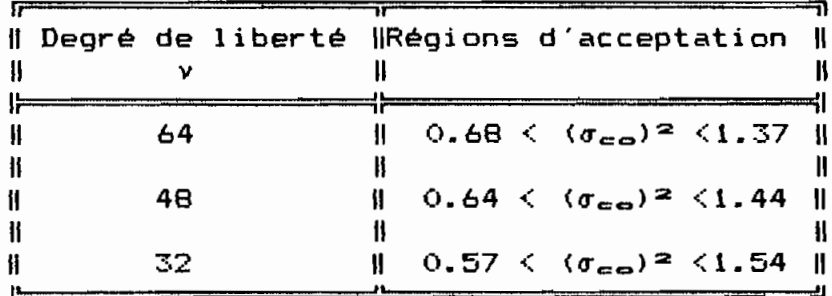

#### 4-3 PRESENTATION DES PROGRAMMES

**"**

#### 4-3-1 PROGRAMME D'AUTOCALIBRABE

L'étalonnage comme précédemment défini consiste en la détermination précise des paramètres d'orientation intérieure des chambres de prises de vues. La connaissance des dits paramètres permet le calcul des coordonnées terrain <sup>à</sup> partir de mesures faites sur des photographies.

Le programme autocall calcule simultanément les caractéristiques des chambres de prises de vues ,les coordonnées terrain ainsi que les précisions qui leur sont associées.

Ce programme reçoit pour input les données d'un fichier appelé "LECTURE.DAT" dans lequel les données ont été configurées suivant un format compatible avec le programme autoca11 par le programme deck.

Les output,dans le fichier "ECRIS1.DAT" sont les résultats de la dernière itération dont le nombre est fixé au préalable dans le fichier "LECTURE1.DAT". Ces résultats sont les différents estimés par moindres carrés et leur précieion. Il s'agit (voir Annexe Al:

- de l'estimé du facteur de variance  $(\sigma_{\alpha})^2$ .

- des paramètres d'orientation interne;

- des paramètres d'orientation externe;

- des paramètres d'orientation extérieure de chaque photo

- des coordonnées terrain des points.

#### 4-3-2 PROGRAMME DECK (voir Annexe B)

Le progamme deck rassemble les données du fichier des points de contr81e et celle& des fichier& photo qu'il organise sous une -forme utilisable par le programme autocall.

#### 4-3-3 PROGRAMMES CONTROL ET PHOTO (yoir Annexe B)

L.es programmes control et photo forment respectivement les fichiers des points de contr81e et des coordonnées photo <sup>à</sup> partir des. données introduites manuellement.

-51-

# CHAPITRE <sup>5</sup>

# PRESENTATION ET ANALYSE DES RESULTATS

Dans ce chapitre ,nous présenterons puis analyserons les résultats obtenus lors de nos travaux.

Les résultats seront donnés sous forme de tableaux et de graphiques.

5-1 TRAVAUX D'ETALONNAGE

 $\mathbf{f}$ 

Les résultats de ces travaux sont présentés dans le <sup>t</sup> ab 1eau 3. 1.

La valeur du facteur de variance <sup>è</sup> postériori est de 1.36 pour ces travaux. Cette valeur est dans la région d'acceptation (tableau 4.3) de <sup>1</sup> 'hypothèse nulle Ho qui dit que les facteurs de variance <sup>à</sup> priori et <sup>à</sup> postériori sont égaux.

#### 5-2 TRAVAUX SUR LA PRECISION DE DETERMINATION DES POINTS

Dans ce volet ,nous étudions d'une part l'effet de la variation du nombre de photos et d'autre part celui da la variation du

 $-52.$ 

### TABLEAU S.l

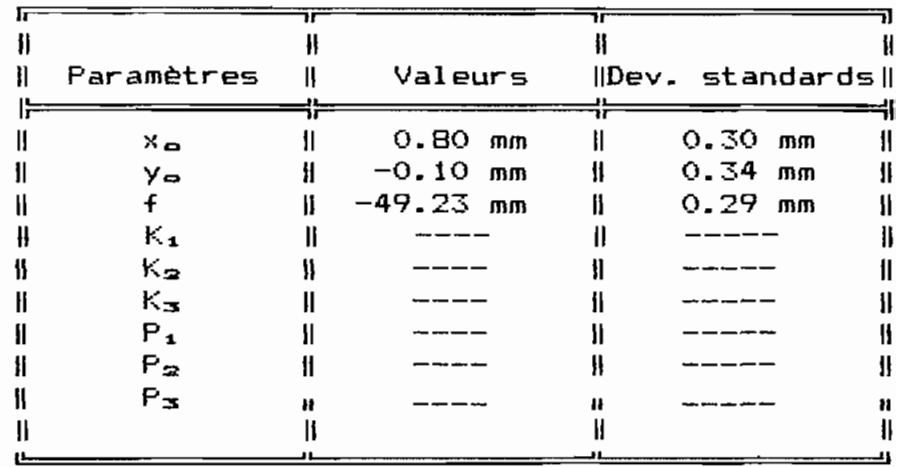

# Paramètres d'orientation intérieure <sup>Î</sup> <sup>8</sup> points sur <sup>4</sup> photos )

NOTE: les paramètres de distorsion ne sont pas affichés par le programme. Celui-ci les calcule mais ne les affiche pas .11 aurait fallu modifier le programme en conséquence. Le temps ne nous a permis de le faire.

-53-

nombre de points fixes sur la précision de détermination des coordonnées terrain de points.

L'évaluation de la précision sur les coordonnées  $(X,Y,Z)$  est faite en calculant pour chaque coordonnée la moyenne des écart-types obtenus.

La figure 5.1 donne la précision moyenne sur les coordonnées terrain en fonction du nombre de photos. Cette figure indique que la précision de détermination des coordonnées terrain de points s'améliore avec le nombre de photos utilisées.

Le tableau 5.2 donne la précision moyenne des coordonnées terrain en fonction du nombre de points fixes dans le cas où la moyenne des écart-types est évaluée sur les points fixes seulement et dans celui où elle l'est sur tous les points.

La figure 5.2 indique l'écart-type moyen sur les coordonnées des points fixes en fonction du nombre de ces derniers.

L'observation de cette figure montre que les coordonnées d'un poids fort varient peu lorsqu'elles sont mises avec d'autres coordonnées de faible poids.

La figure 5.3 donne la précision moyenne sur tous les points en fonction du nombre de points fixes. De cette figure il ressort que l'écart-type moyen sur tous les points diminue lorsque le nombre de points fixes augmente.

-54-

 $\alpha \rightarrow -\sqrt{3}$ 

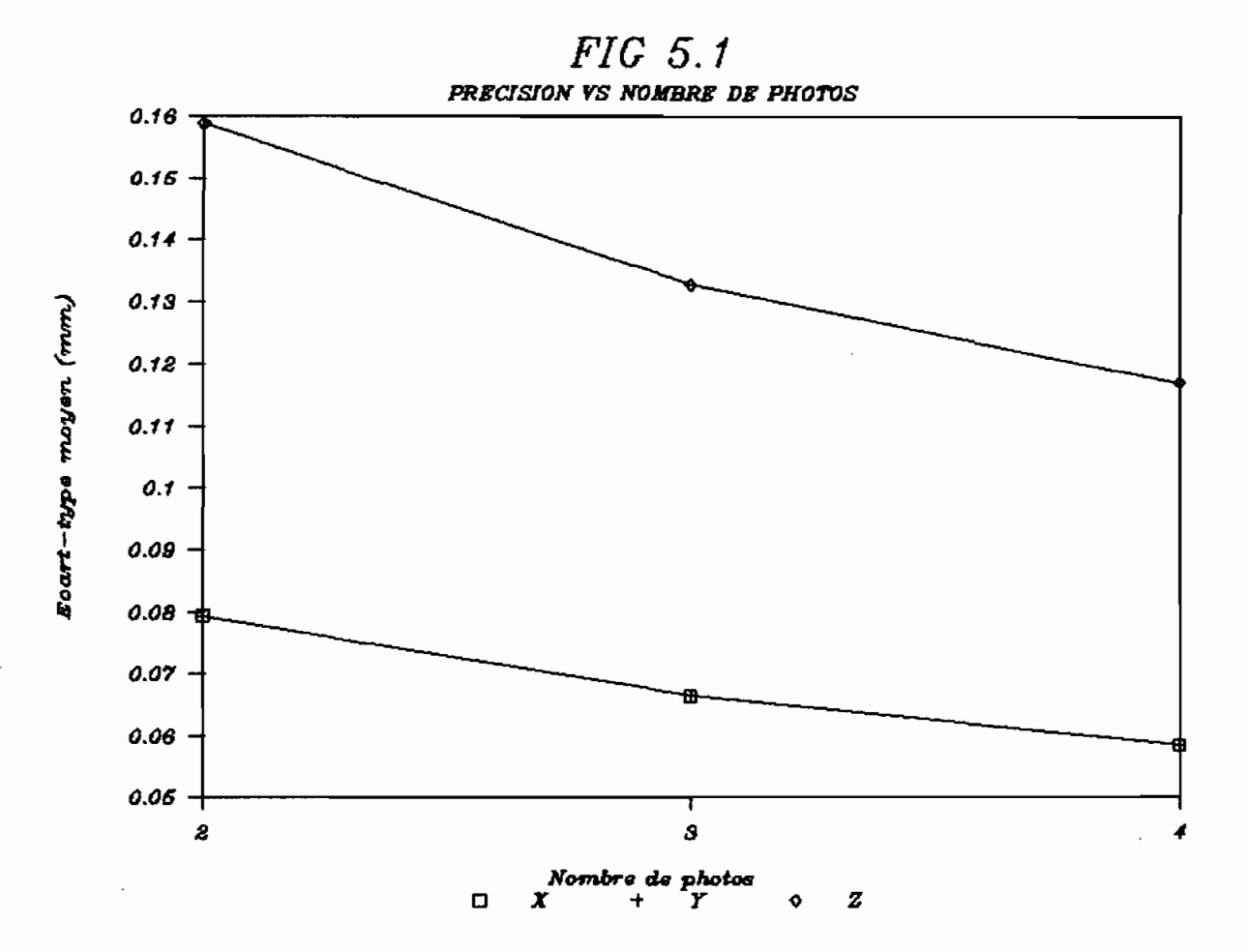

# TABLEAU 5.2

### Précision en fonction du nombre de points fixes. (valeurs en mm)

# 1. STATISTIQUE SUR LES POINTS FIXES SEULEMENT

 $\mathcal{L}(\mathcal{A})$  and  $\mathcal{L}(\mathcal{A})$  .

 $\overline{a}$ 

 $\overline{\phantom{a}}$  $\ddot{\phantom{a}}$ 

 $\mathcal{L}(\mathcal{A})$  and  $\mathcal{L}(\mathcal{A})$ 

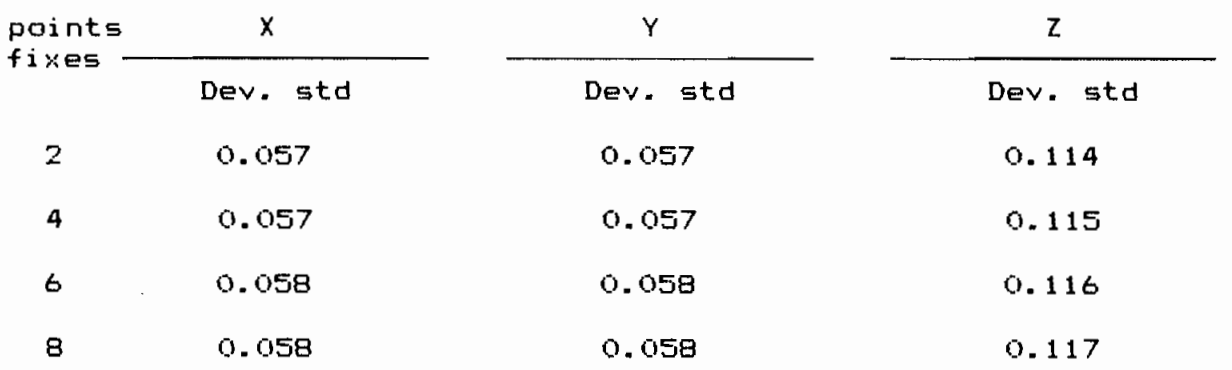

#### 2. STATISTIQUE SUR TOUS LES POINTS

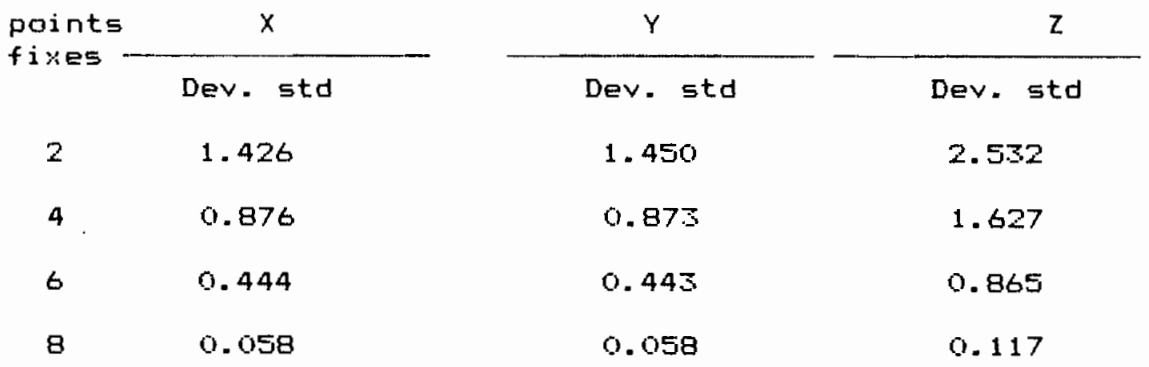

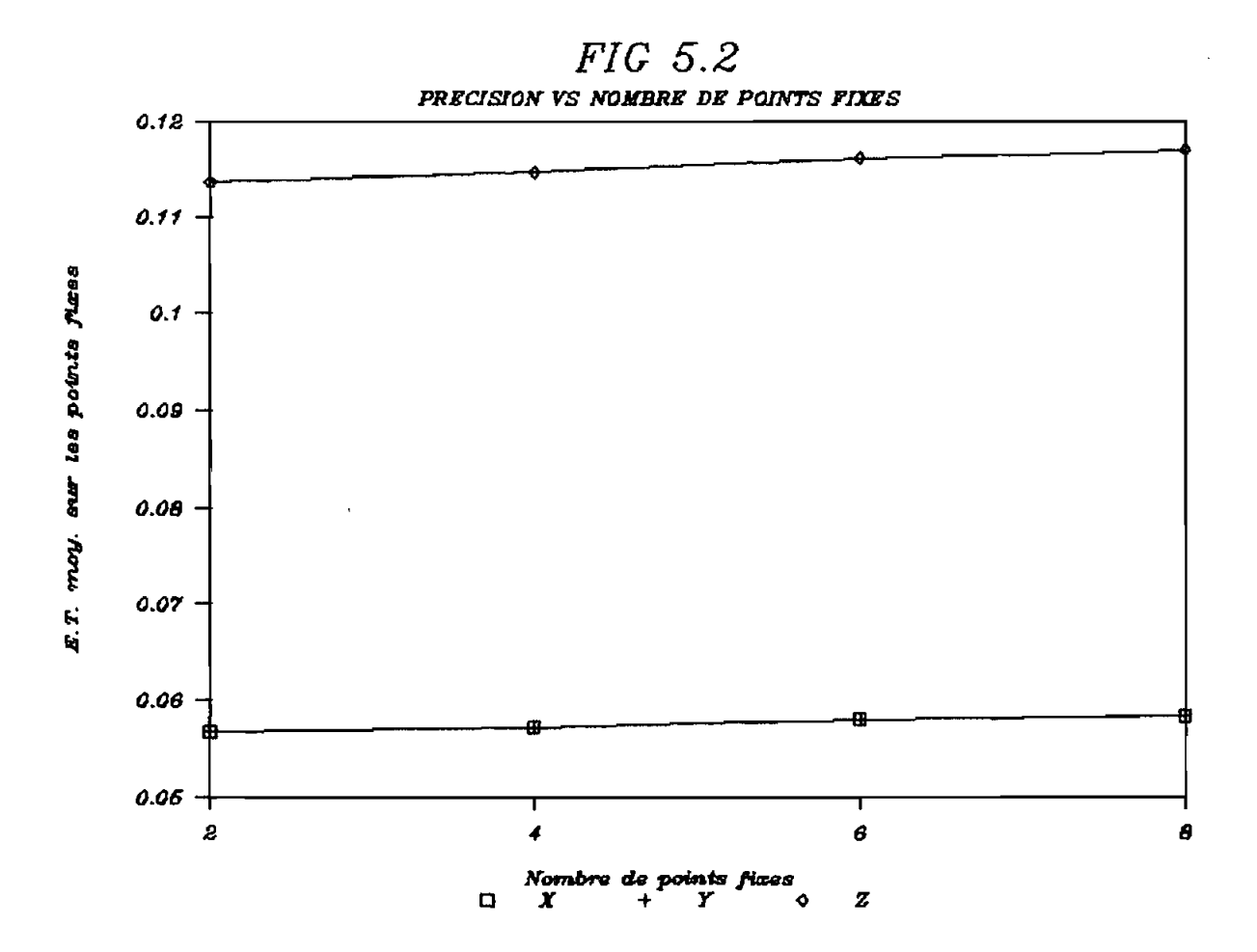

 $\ddot{\phantom{0}}$ 

 $-57-$ 

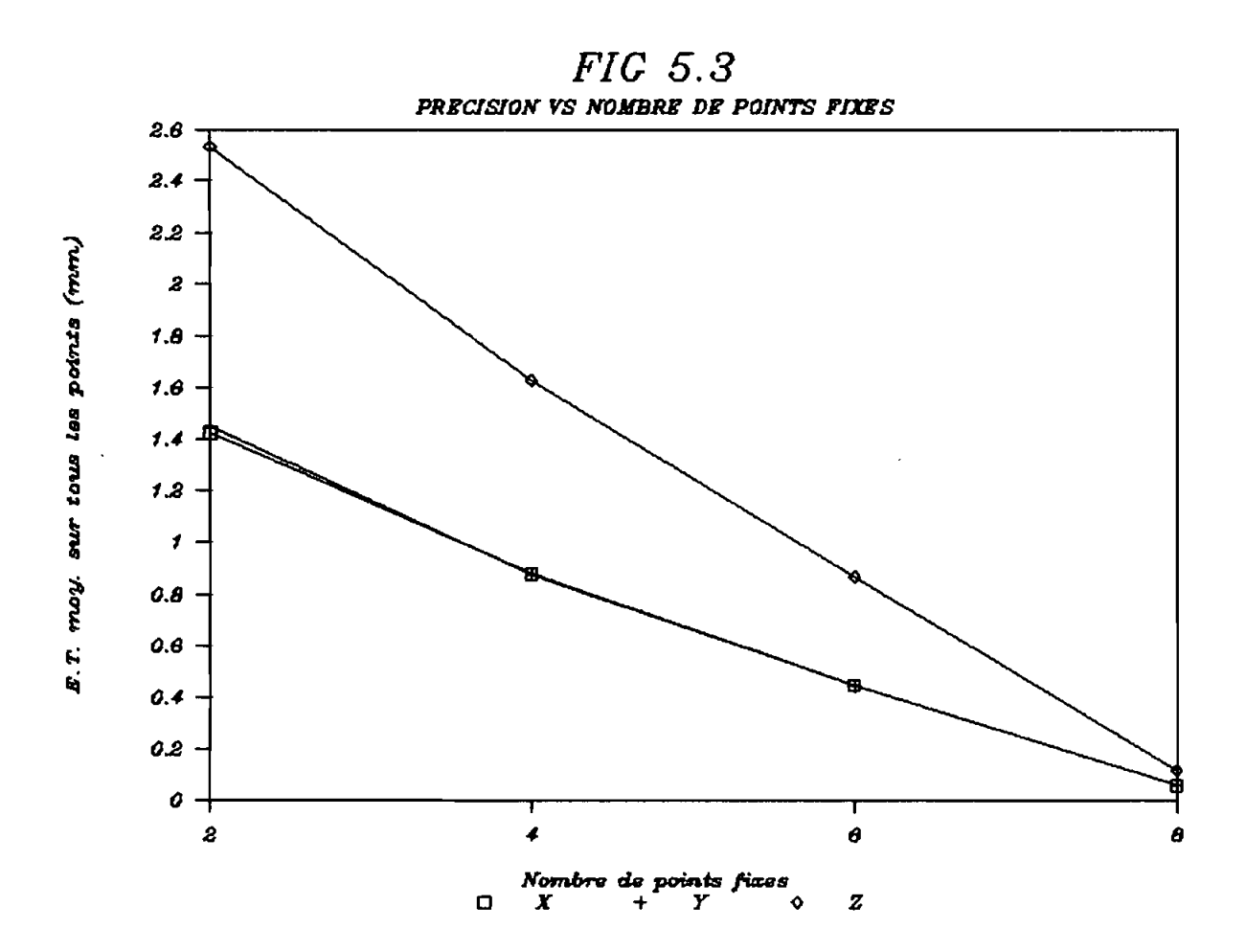

On pourra donc améliorer la précision de détermination des points en plaçant dans l'espace objet des points d'appui en nombre suffisant.

 $\sim$ 

 $\sim 10^7$ 

 $\bar{1}$ 

#### CHAPITRE  $\equiv$

#### CONCLUSION ET RECOMMANDATIONS

De nos différents travaux il ressort que l'autocalibrage est d'un orand interêt.

souplesse est telle qu'il peut être utilisé-pour-des Sa besoins d'étalonnage et de détermination de coordonnées terrain.Cependant on doit veiller .d'une part .à une bonne pondération des variables d'un même type et .d'autre part .d'un type de autres.De cette distribution de poids variable relativement aux dépend beaucoup la qualité des résultats obtenus.

Pour l'étalonnage .une bonne connaissance des paramètres d'orientation extérieure et des coordonnées-terrain-est-nécessaire.Cela peut se faire en laboratoire .On utilisera un espace objet ,qui peut être un simple écran ,dans lequel seront placés des points repères bien répartis dans le champ à photographier et dont les coordonnées seront munitieusement déterminées .Des prises de vues seront effectuées sous plusieurs angles et à différentes posítions de la caméra ;on veillera à ce que à ce que les points apparaissent distinctement sur. chaque repères photographie.L'orientation et la position de la caméra doivent être aussi relevées avec un grand soin à toutes les stations.

 $-60 -$ 

Pour la détermination de coordonnées terrain .une bonne répartition des points d'appui dans l'espace objet et une bonne connaissance des paramètres d'orientation intérieure (étalonnage) et extérieure permettent d'atteindre des valeurs de précision très bOllne.

Un autre avantage de l'autocalibrage réside dans son caractère bon marché' et sa simplicité.En effet .la méthode est applicable avec des équipements courants comme:

-un micro-ordinateur'

-une caméra non métrique et accessoires

-des instruments de mesure dont le type dépend de la précision visée.

#### BIBLIOGRAPHIE

 $\sim$  .

AMERICAN SOCIETY OF PHOTOGRAMMETRY:  $1.$ Manual of photogrammetry 4th Ed., 1980  $\overline{\phantom{a}}$  $2.1$ BONNEVAL., P.: Photogrammetrie generale Tome 4, 1972 3. GAGNON. P.: Notes de cours de compensation géodésique, U.L. non daté. GHOSH, S.K.: 4. Analytical photogrammetry: (2nd Ed.):Pergamon  $pr$   $m$   $m$   $n$   $1.902$ . S. MBAYE, M.: Etude des images de la chambre "LARGE FORMAT CAMERA" de la NASA comme support de la cartographie aux petites et moyennes échelles. Notes de cours de photogrammetrie. 1988. EPT  $6. WOLF, F.$ Elements of photogrammetry, Mac Graw-Hill Company, 2nd Ed.; 1983.

#### ANNEXE  $\leftrightarrow$

 $\frac{1}{2}$ 

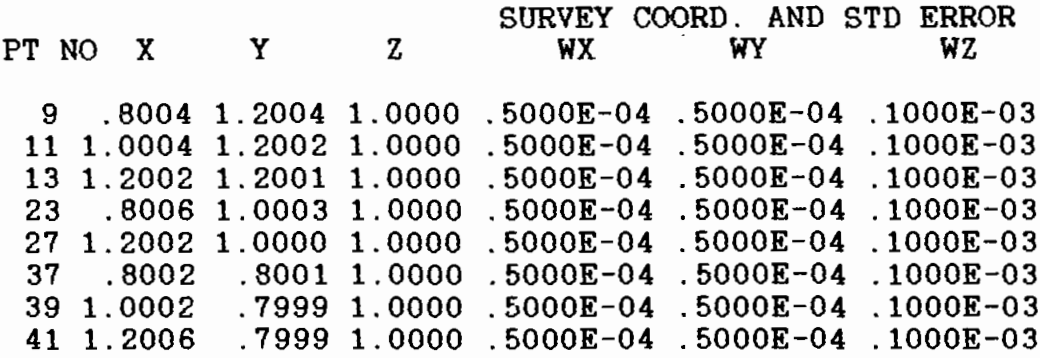

INPUT DATA FOR CALIB

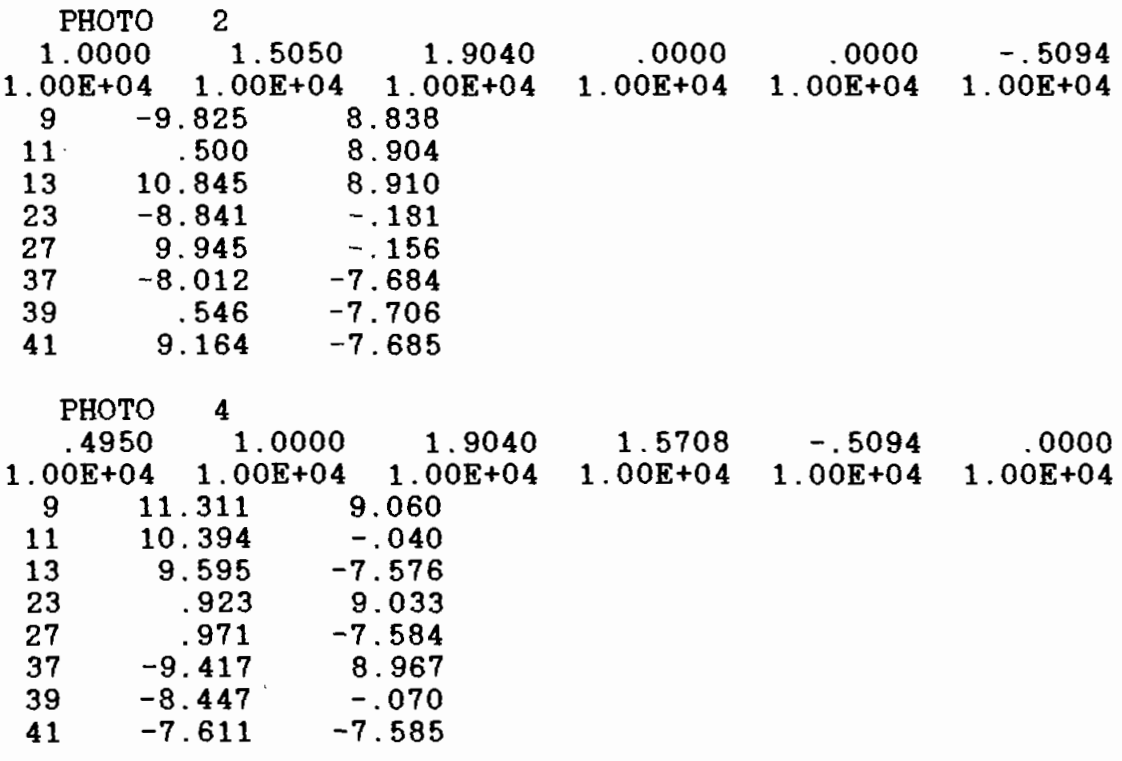

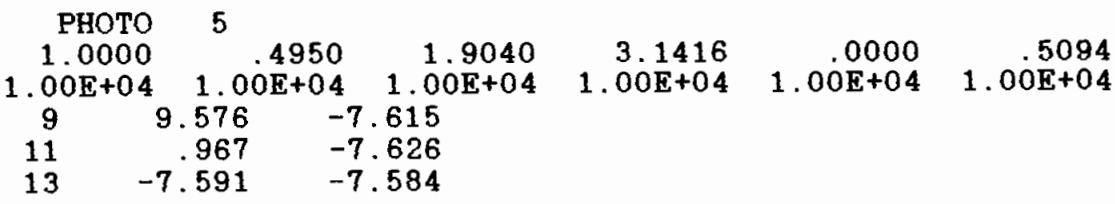
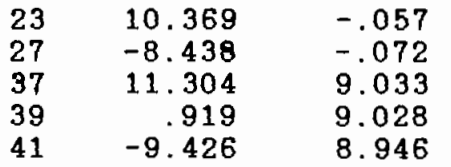

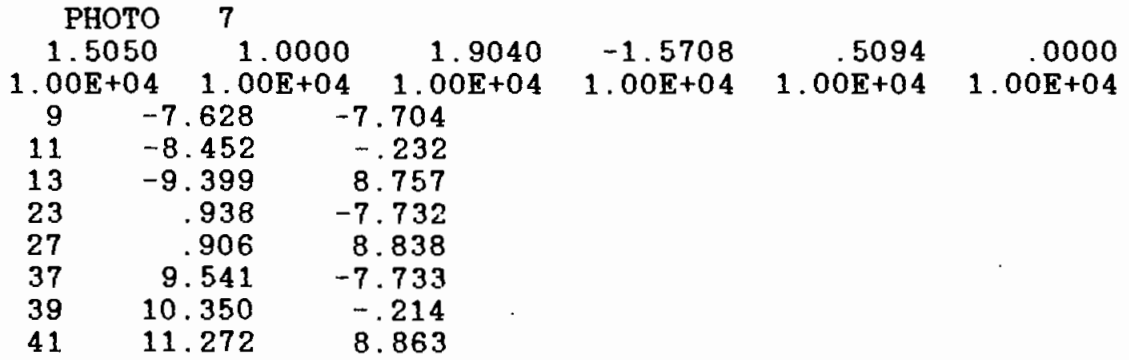

#### ESTIMATES OF INTERIOR ORIENTATIONELEMENTS AND THEIR WEIGHTS

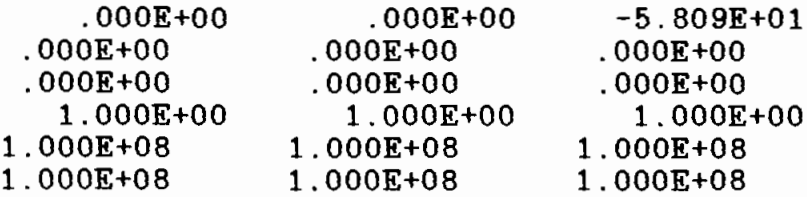

## RESIDUAL AND OBSERVATION EQUATION BEFORE lST CYCLE

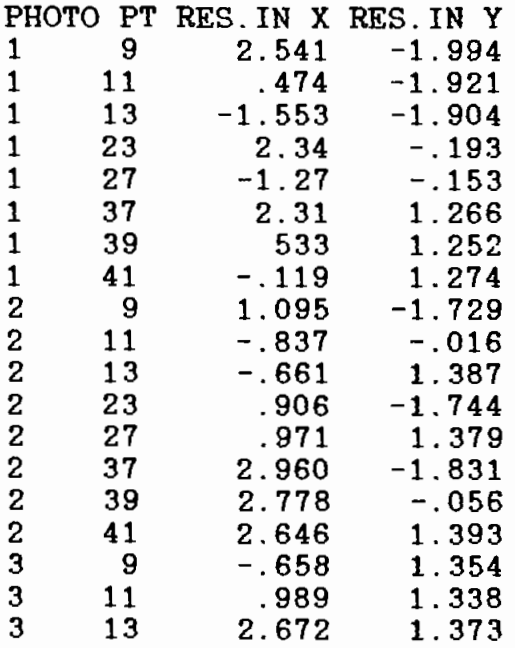

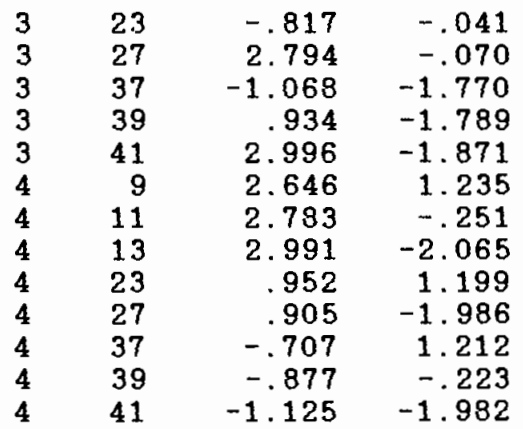

# $ICYCLE =$  4 VARIANCE= 1.367910D+00 NDF= 64

#### CALIBRATION OF THE

 $\sim 10^{-11}$ 

 $\overline{\phantom{a}}$ 

PHOTO NO. 1

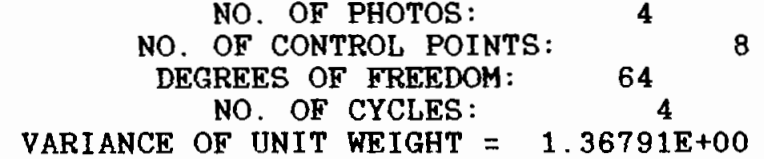

#### **RESULTS** INTERIOR ORIENTATION

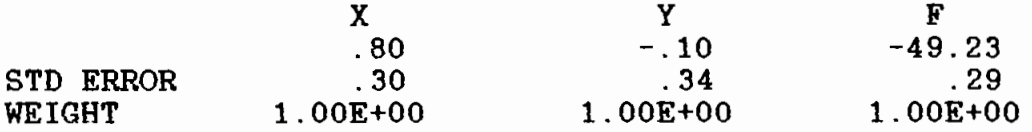

#### EXTERIOR ORIENTATION

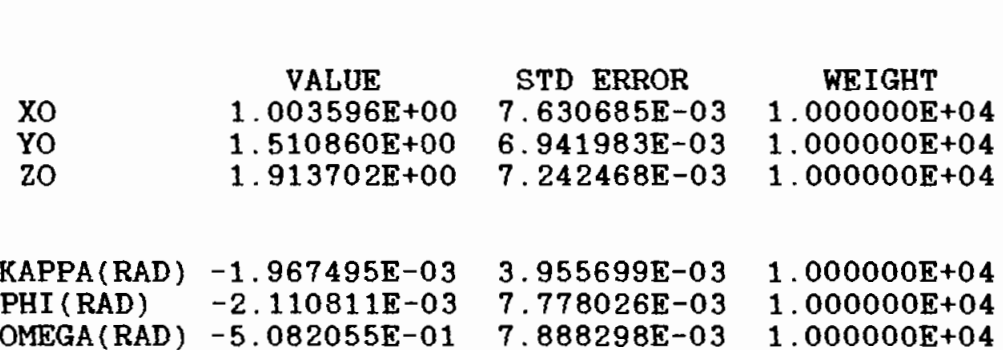

65

#### RESIDUALS ON CONTROL POINTS (MICROMETER UNITS)

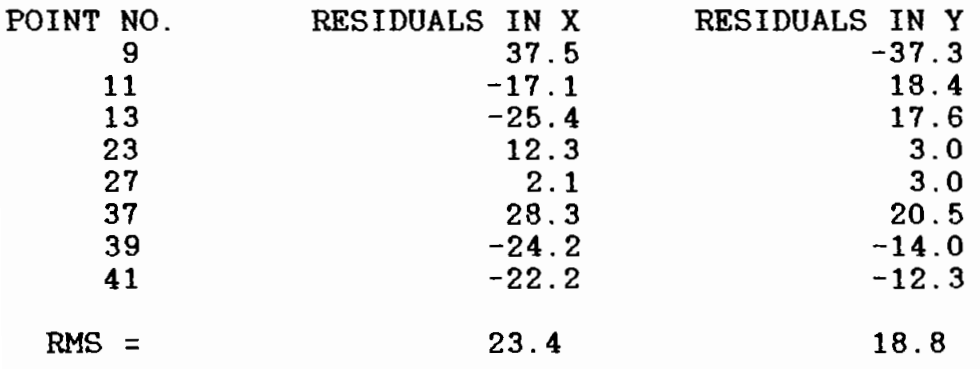

#### EXTERIOR ORIENTATION

#### PHOTO NO. 2

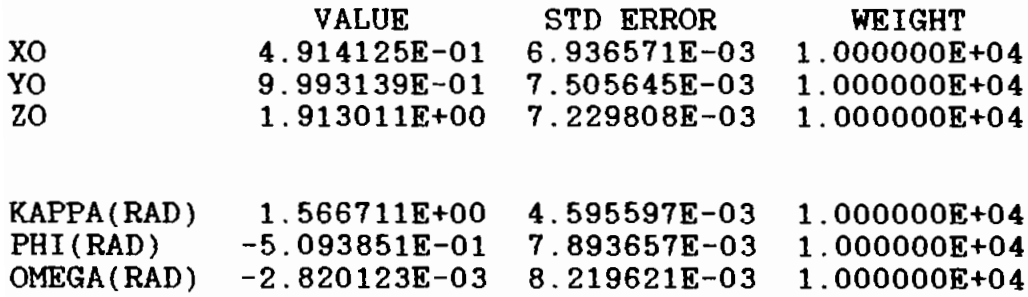

#### RESIDUALS ON CONTROL POINTS (MICROMETER UNITS)

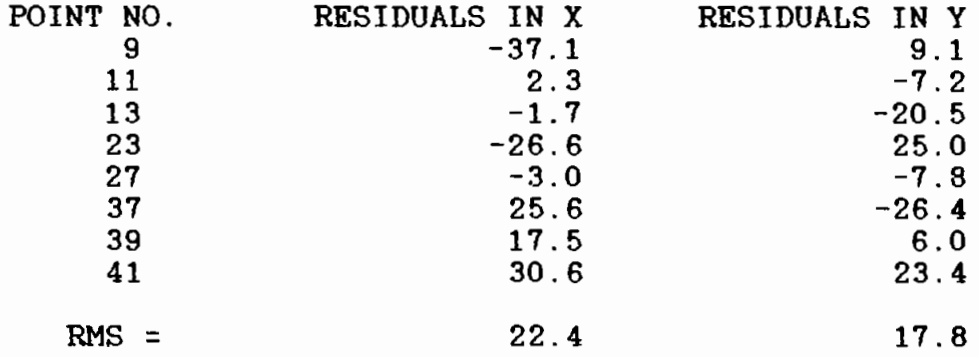

 $\cdot$ 

## EXTERIOR ORIENTATION

**Contractor** 

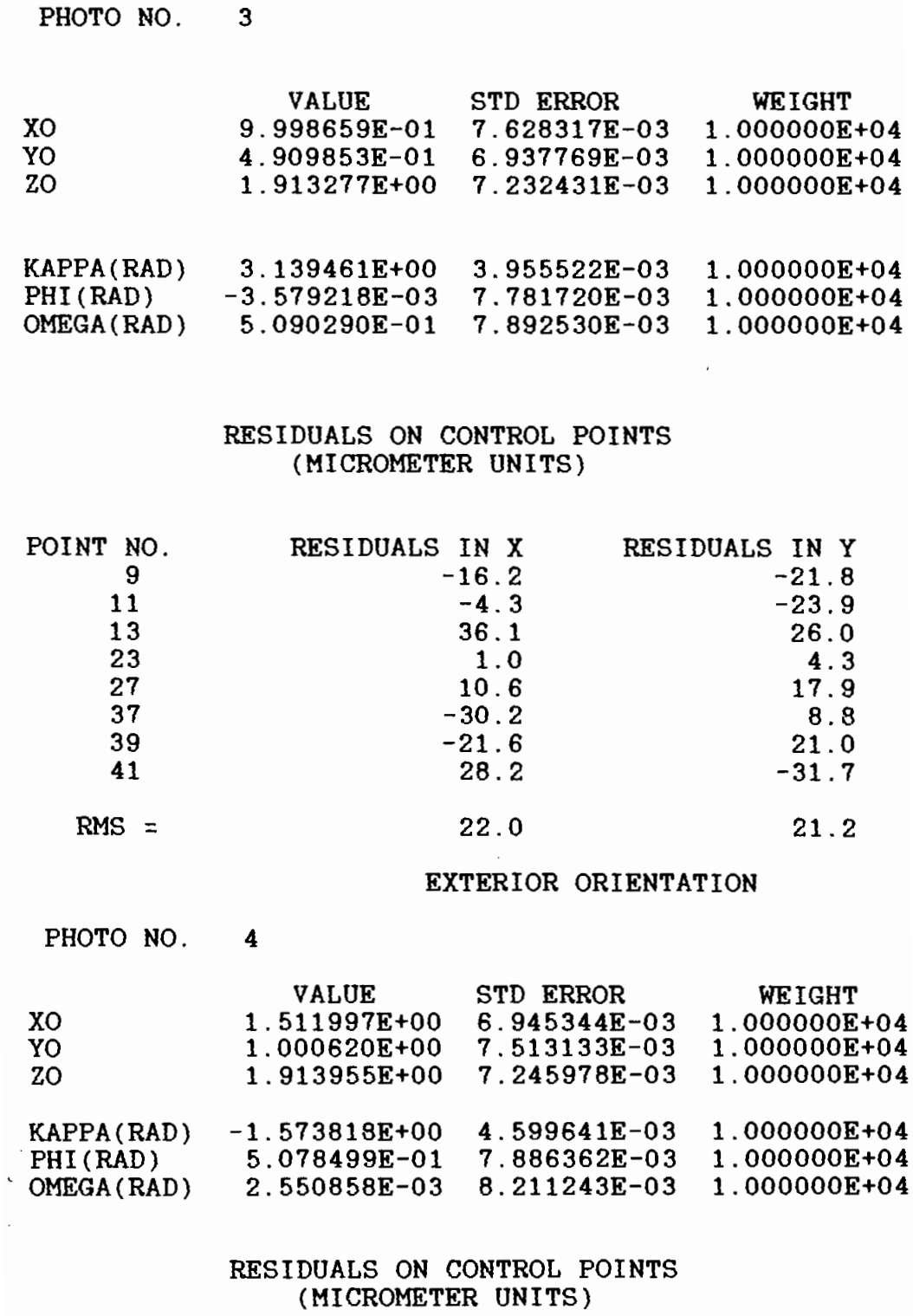

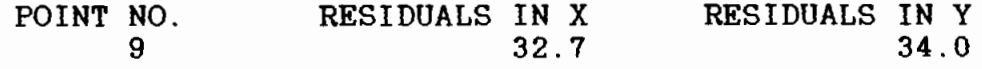

 $\sim$   $\sim$ 

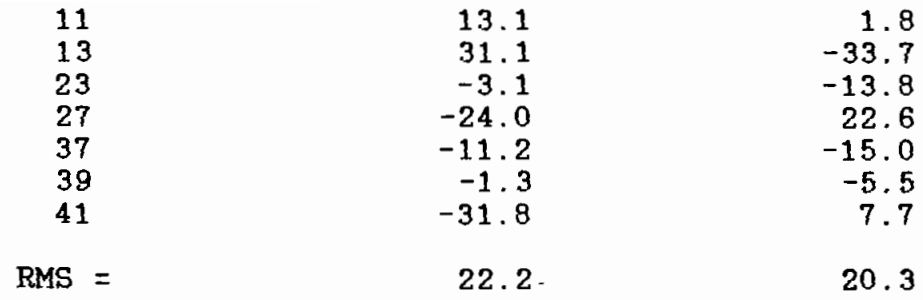

## ADJUSTED SURVEY COORDINATES

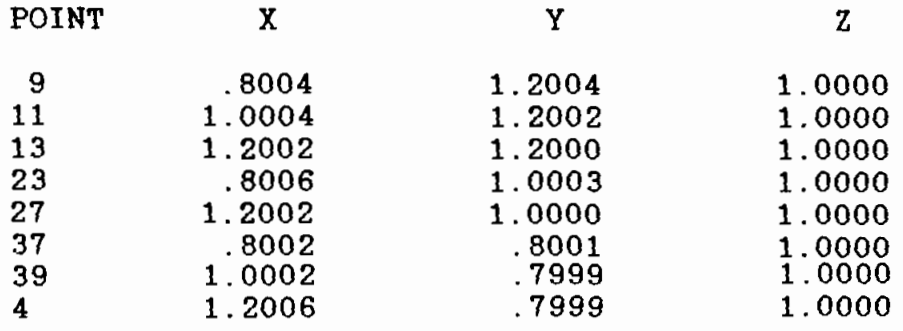

## STD. DEV. OF SURVEY COORDINATES (MM)

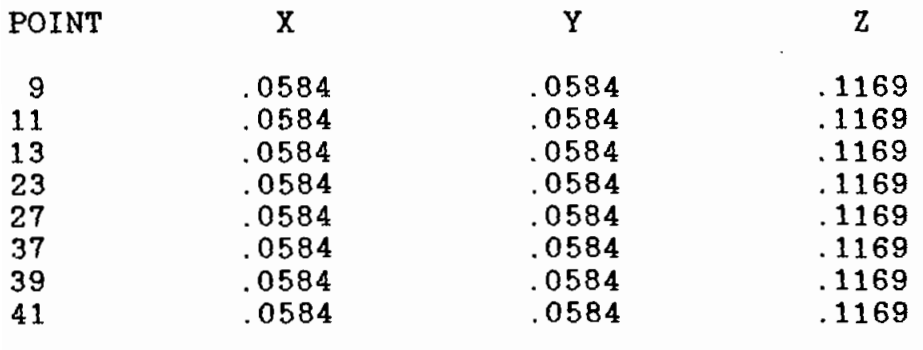

 $\mathcal{L}$ 

Ĉ

 $\zeta^+$ 

 $\mathcal{F}^{\mu}_{\mu}$ 

ANNEXE B

 $\mathcal{L}_{\text{max}}$  ,  $\mathcal{L}_{\text{max}}$ 

 $\mathcal{L}^{\text{max}}_{\text{max}}$ 

 $\mathcal{L}(\mathcal{L}^{\text{max}}_{\mathcal{L}})$  , where  $\mathcal{L}^{\text{max}}_{\mathcal{L}}$ 

 $\mathcal{A}^{\mathcal{A}}$  and  $\mathcal{A}^{\mathcal{A}}$  .

 $\sim$   $\sim$ 

 $\alpha \in \mathbb{R}^{4 \times 2}$ 

 $\sim$ 

 $\sim 10^{11}$ 

 $\sim 10$ 

```
PROGRAMME DECK. FOR
C
C
  Ce programme configure les données suivant un
                                           ж
C
  un format compatible avec le programme AUTOCAL1 *
PROGRAM DECK
     IMPLICIT INTEGER*4(I-N)
     IMPLICIT REAL*8(A-H, O-Z)
     CHARACTER lectur*20, cont*20, photo*20, rep*5
     WRITE(*, *) 'formation du deck des cartes:'
     WRITE(*,*) 'nombre d''iterations?'
     READ(*, *) iter
     f = 55WRITE(*,*) 'rms des lectures au comparateur'
     READ(*,*) sl
     sl=sl/1000Lecture et stockage des valeurs à priori des
                                          \star .
C
C
  coordonnées terrain
lectur='b: LECTURE1. DAT'OPEN(2, FILE=lectur, STATUS='NEW')
     dev=1WRITE(*,*) 'nom du fichier des points de controle'
     READ(*, *) cont
     OPEN(3, FILE=cont, STATUS='OLD')
     WRITE(2, 100) iter
100
     FORMAT(43X, I3)WRITE(2, 200) f, sl, dev
200
     FORMAT (3F10.3)
300
     READ(3, 400, END=600) ipt, x, y, z, sx, sy, sz
400
     FORMAT(18,6F8.0)
     WRITE(2, 500) ipt, x, y, z, sx, sy, sz
500
     FORMAT(I8,6F8.5)
     GOTO 300
600
     C1OSE(3)ipt=-99WRITE(2,700) ipt
700
     FORMAT(18)C Parametres d'orientation exterieure
710
     WRITE(*, *) 'numero de la photo?'
     READ(*, *) iph
     WRITE(2, 800) iph
800
     FORMAT(110)WRITE(*, *) 'XO, YO, et ZO(m)'
1200
     READ(*,*) XO, YO, ZO
     WRITE(*, *) 'WO, PO, KO(rad)'
     READ(*,*) WO, PO, XKO
     WRITE(*, *) 'rms sur X0, Y0, Z0(m)'
```

```
READ(*,*) SX0, SY0, SZ0
1250
     WRITE(*,*) 'rms sur W0, P0 et K0(rad)'
     READ(*,*) SWO, SPO, SKO
     WRITE(2,1300) XO, YO, ZO, WO, PO, XKO
     FORMAT(6F10.5)1300
     WRITE(2,1300) SX0, SY0, SZ0, SW0, SP0, SK0
\mathbf{C}Coordonnees photographiques
WRITE(*,*) 'nom du fichier photo'
     READ(*, *) photo
     OPEN(3, FILE=photo, STATUS='OLD')
1400
     READ(3,1500, END=1600) iph, ip, x, y
1500
     FORMAT(215,2F10.4)
     IF (ip.GT.100) GOTO 1600
     WRITE(2, 1500) iph, ip, x, y
     GOTO 1400
1600
     CLOSE(3)iph = -99WRITE(2, 800) iph
     WRITE(*, *) 'autre photo(o/n)?'
     READ(*, *) rep
     IF (rep.EQ.'o') GOTO 710
     iph=-999WRITE(2, 800) iph
Parametres d'orientation intérieure
C.
P1 = 0.0P2 = 0.0P3=0.0XK1 = 0.0XX2=0.0XK3=0.0SP = 0.0001SK=0.0001
     WRITE(*,*) 'orientation interieure:'
     WRITE(*, *) 'xo, yo et f(mm)'
     READ(*, *) xo, yo, f
     WRITE(*,*) 'rms sur xo, yo et f(mm)'
     READ(*,*) sxo, syo, sf
1700
     FORMAT(F8.4)1800
     FORMAT(F6.2)WRITE(2, 1700) xo
     WRITE(2, 1700) yo
     WRITE(2, 1700) f
     WRITE(2,1800) P1
     WRITE(2,1800) P2
     WRITE(2,1800) P3
     WRITE(2,1800) XK1
     WRITE(2,1800) XK2
     WRITE(2,1800) XK2
```
 $WRITE(2,2000)$  sxo, syo, sf, SP, SP, SP, SK, SK, SK<br>FORMAT(9F8.4)<br>CLOSE(2)<br>END 2000

 $\mathcal{A}$ 

 $\sim 10$ 

 $\mathcal{I}$ 

 $\bar{z}$ 

 $\frac{1}{2}$ 

 $\sim$   $\sim$ 

```
PROGRAMME CONTROL FOR
\mathbf{C}C Ce programme forme les fichiers de points de controle
                                          \starPROGRAM
             control
     implicit real(a-h, o-z)
     implicit integer(i - n)character cont*20, rep*5
     write(*,*)'formation des fichiers de points de controle'
     open(2, FILE = 'b:cont1.dat', STATUS = 'NEW')C Lecture des coordonnées des points et de leur
                                          \ast\starC precision
read(*, 100) sxy
100
     format(1X, 'rms XY(mm)')read(*, 200) sz
200
     format(1X, 'rms z(mm)')sxy = sxy/1000sz = sz*/1000write
250
     read(*, 300) ipt
     format(1X,'donner le numero de points')
300
     read(*, 400) x, y, z400
     format(1X, 'donner les coordonnees x, y, z(m)')
Ecriture des donnees sur fichier
\mathbf{C}write(*, 500) ipt, x, y, zsxy, sxy, sz
     format(18, 6F8.5)read(*, 500) rep500
     format(1X, 'autre point (o/n)')
     if (rep.EQ.'o' goto 250
     close(2)end
```
 $\cdot$  $\mathcal{L}$ 

```
PROGRAMME PHOTO. FOR
\mathbf{C}\star\mathbf{C}Ce programme forme les fichiers des coordonnees
                                          \ast\mathbf{C}photo
                                          ¥.
PROGRAM PHOTO
     implicit real(a-h, o-z)
     implicit integer(i - n)character photo*20, rep*5
     write(*,*)'Formation du fichier des coordonnees photo'
50
     read(*, 100) photo100
     format(1X, 'Donner le nom du fichier des coord. photo'
     open(2, FILE='photo', STATUS='NEW')
C Lecture des coordonnées photo
read(*, 'numero de la photo') iph
150
     read(*, 200) ipt, x, y
200
     format(X, 'numero du point, coord. x, coord. y')Ecriture des données sur fichier
\mathbf{c}write(2, 300) iph, ipt, x, y
300
    format(2I5, 2F10.4)read(*, 'autre point(o/n)?') rep
     if(rep.EQ.'o') goto 150close(2)read(*, 'autre photo(o/n)?') rep
     if(rep.EQ.'o') goto 50
    end
```
 $73$